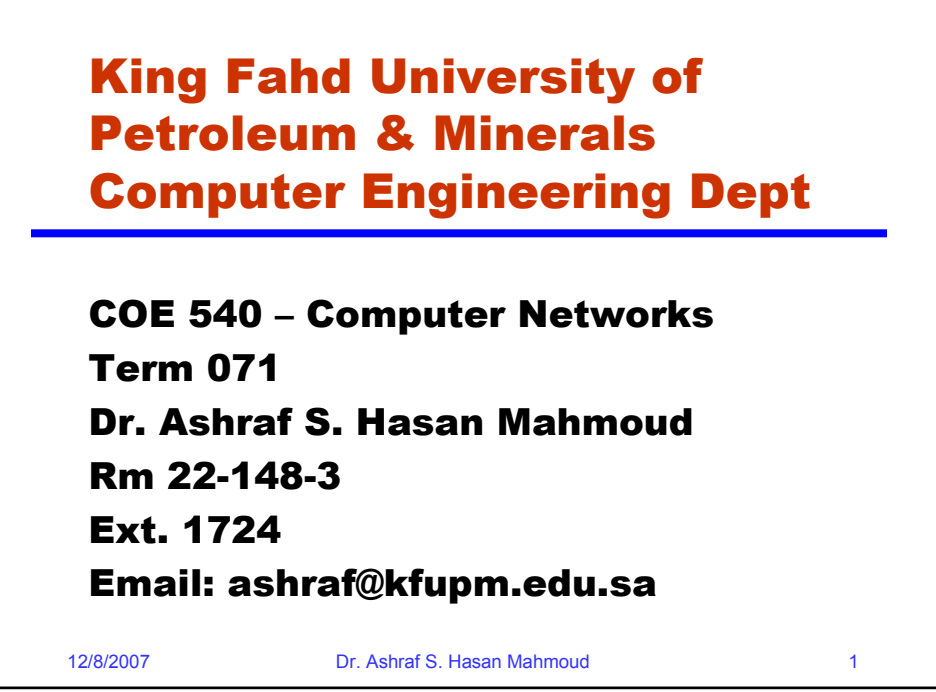

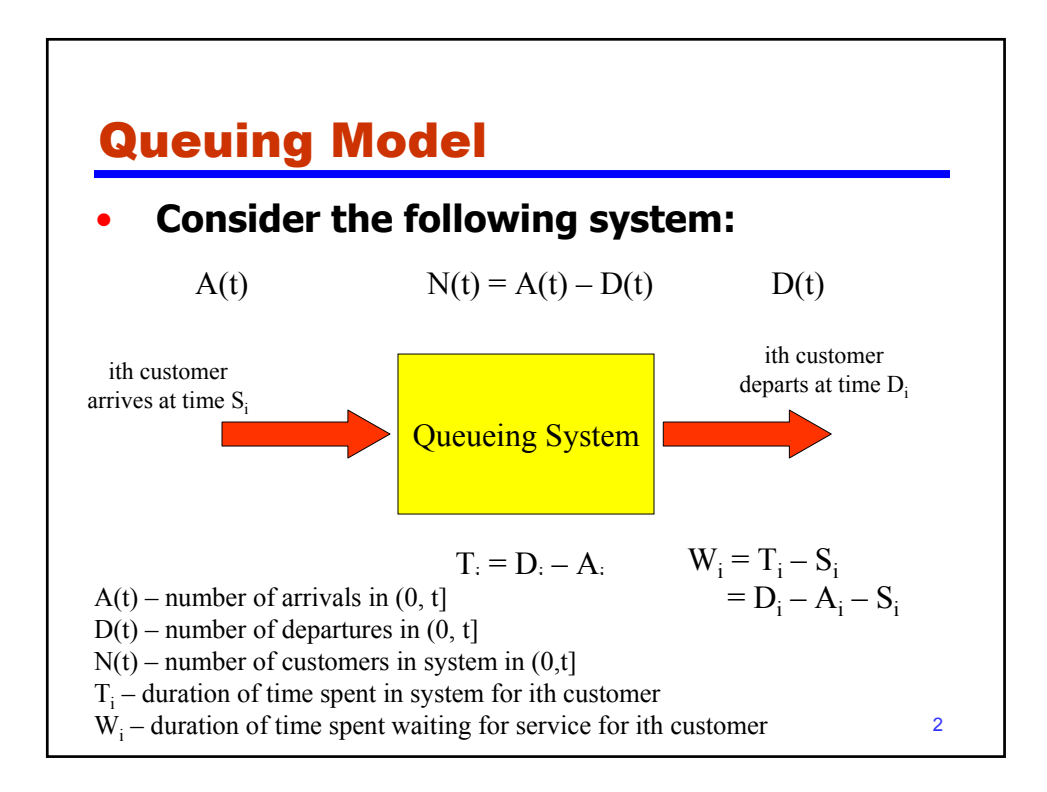

## Example 1: Queueing System

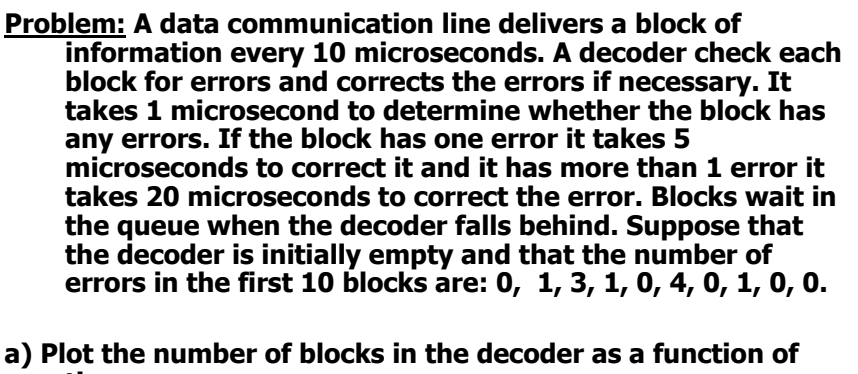

- **time.**
- **b) Find the mean number of blocks in the decoder**
- **c) What percent of the time is the decoder empty?**

12/8/2007 Dr. Ashraf S. Hasan Mahmoud 3

12/8/2007 Dr. Ashraf S. Hasan Mahmoud 4 Example 1: Queueing System – cont'd **Solution: Interarrival time = 10 µsec Service time = 1 if no errors 1+5 if 1 error 1+20 if more than 1 error The queue parameters (A, D, S, and W) are shown below: Block #: 1 2 3 4 5 6 7 8 9 10 Arrivals: 10 20 30 40 50 60 70 80 90 100 Errors: 0 1 3 1 0 4 0 1 0 0 Service: 1 6 21 6 1 21 1 6 1 1 Departs: 11 26 51 57 58 81 82 88 91 101 Waiting: 0 0 0 11 7 0 11 2 0 0** 

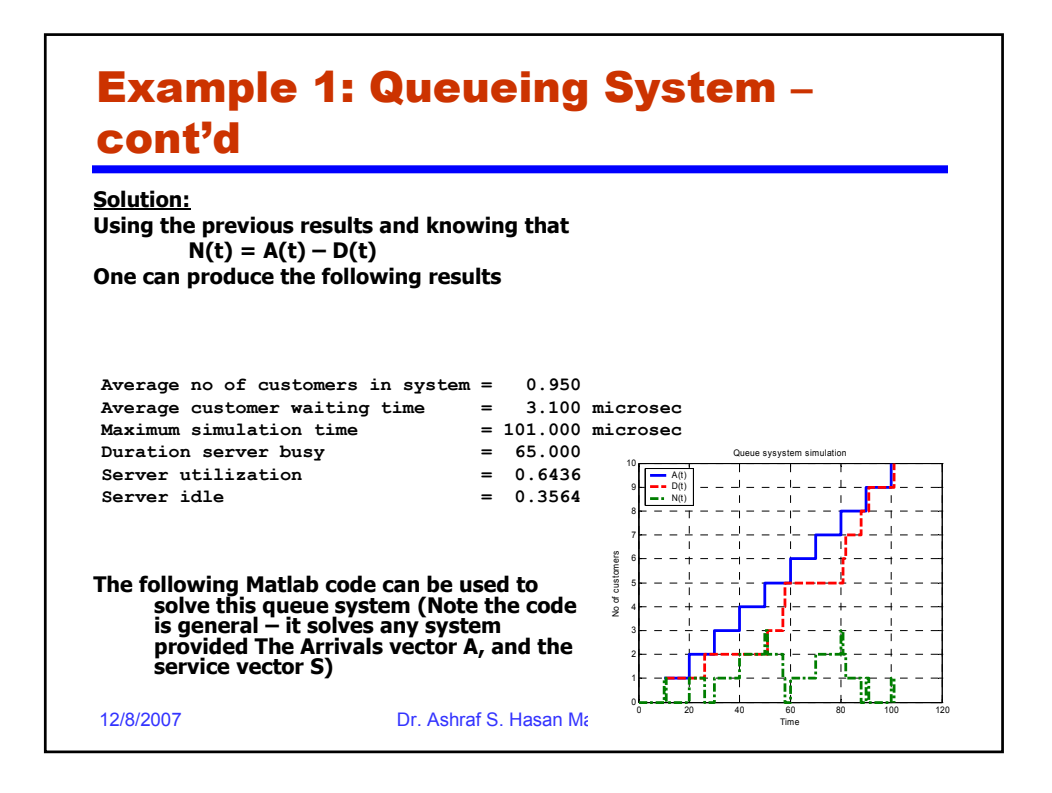

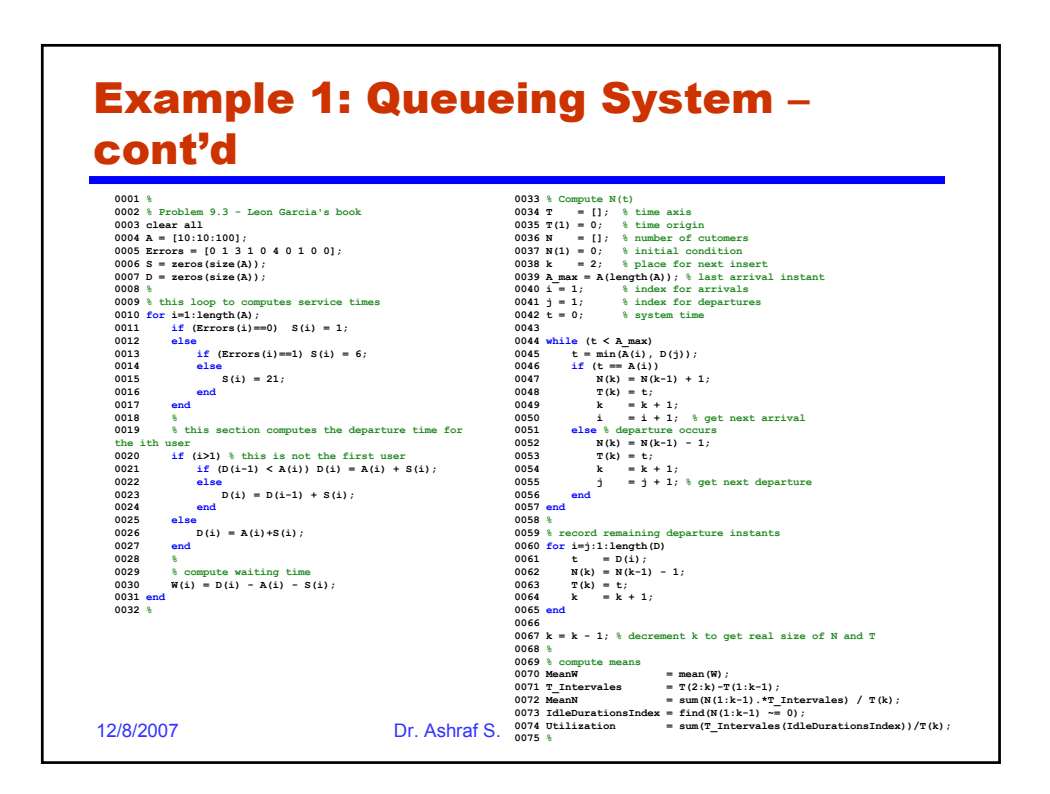

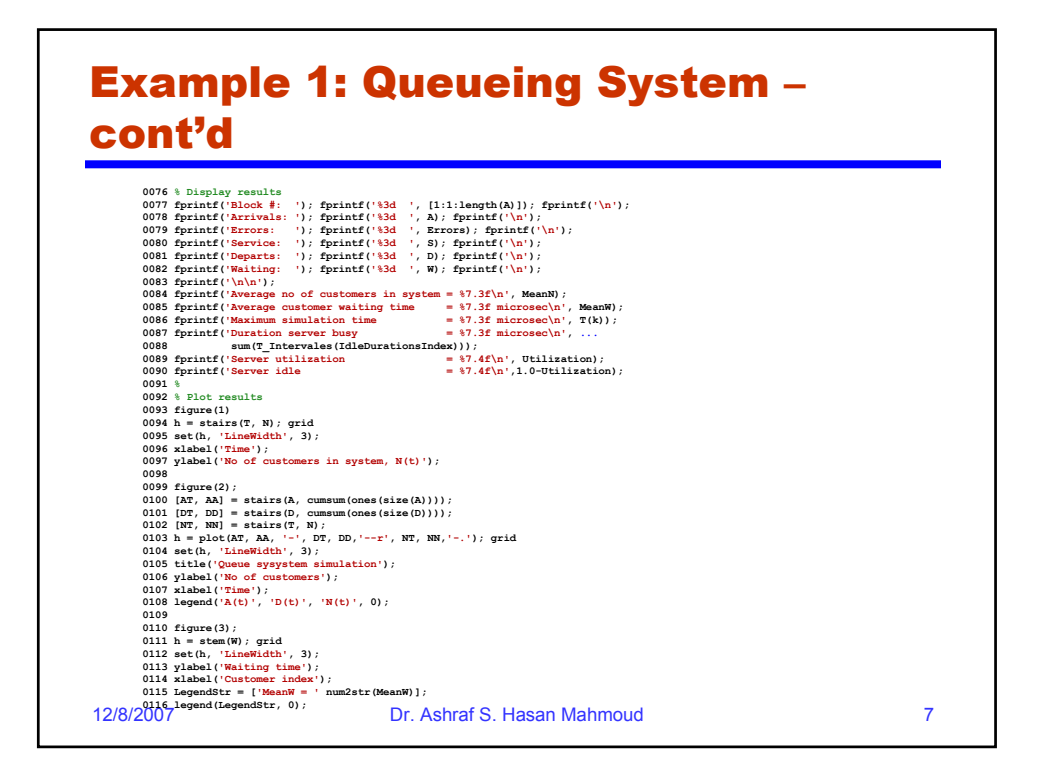

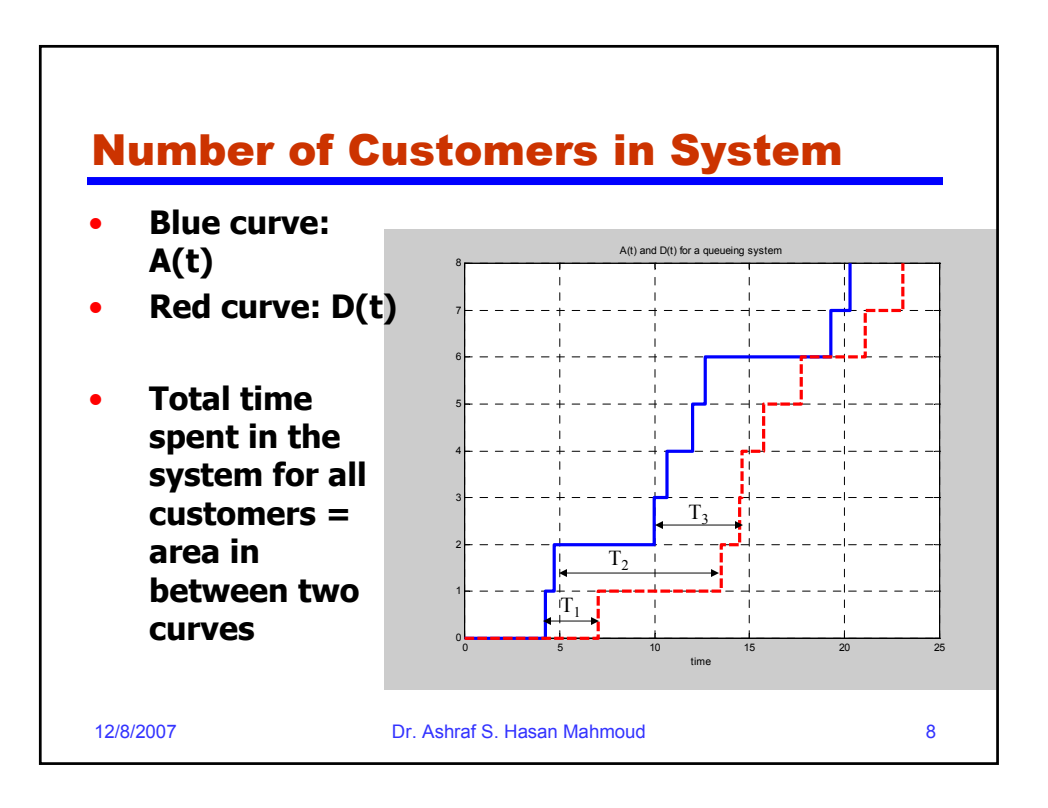

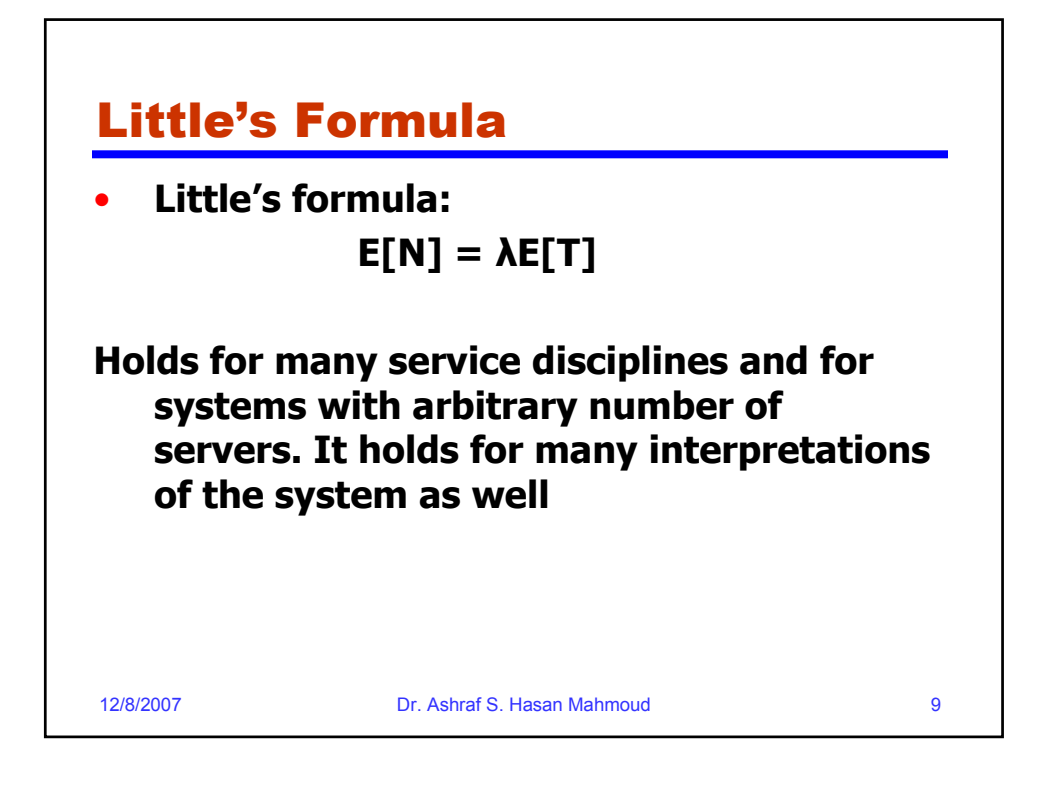

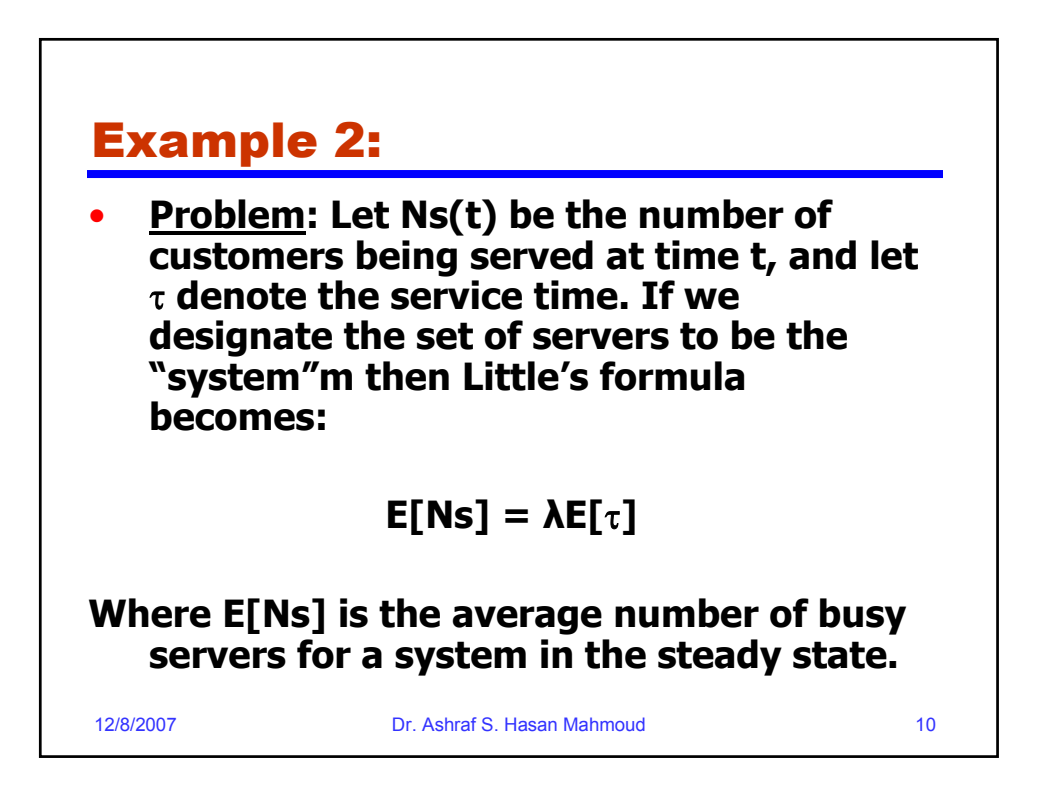

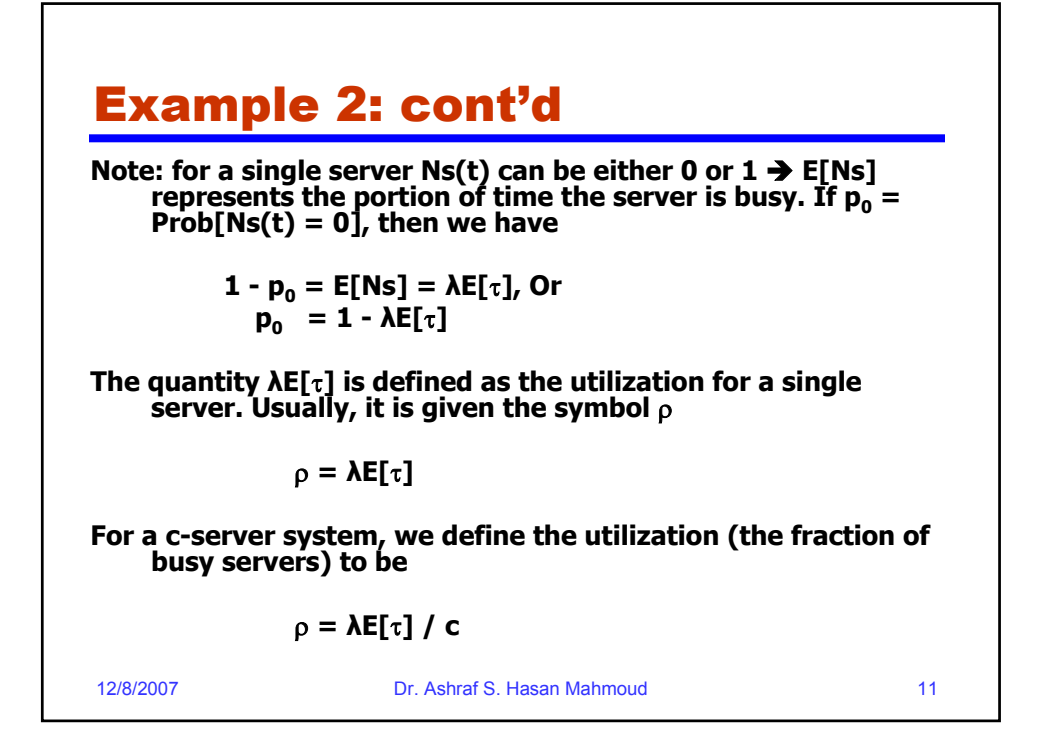

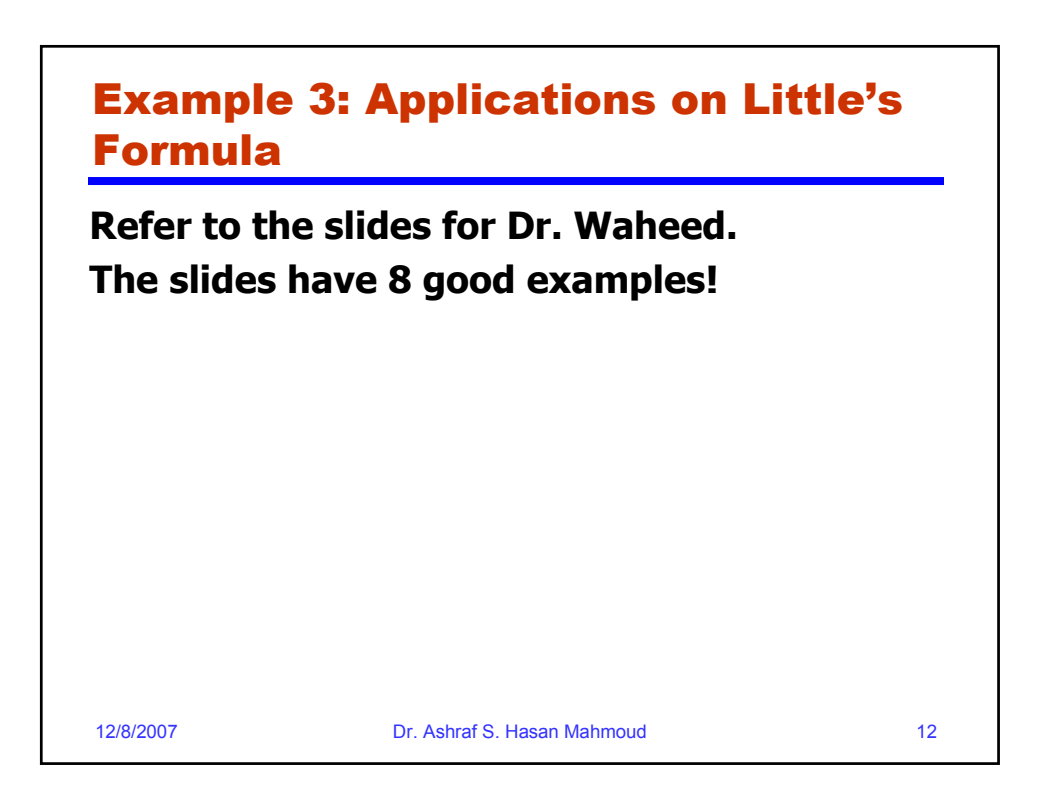

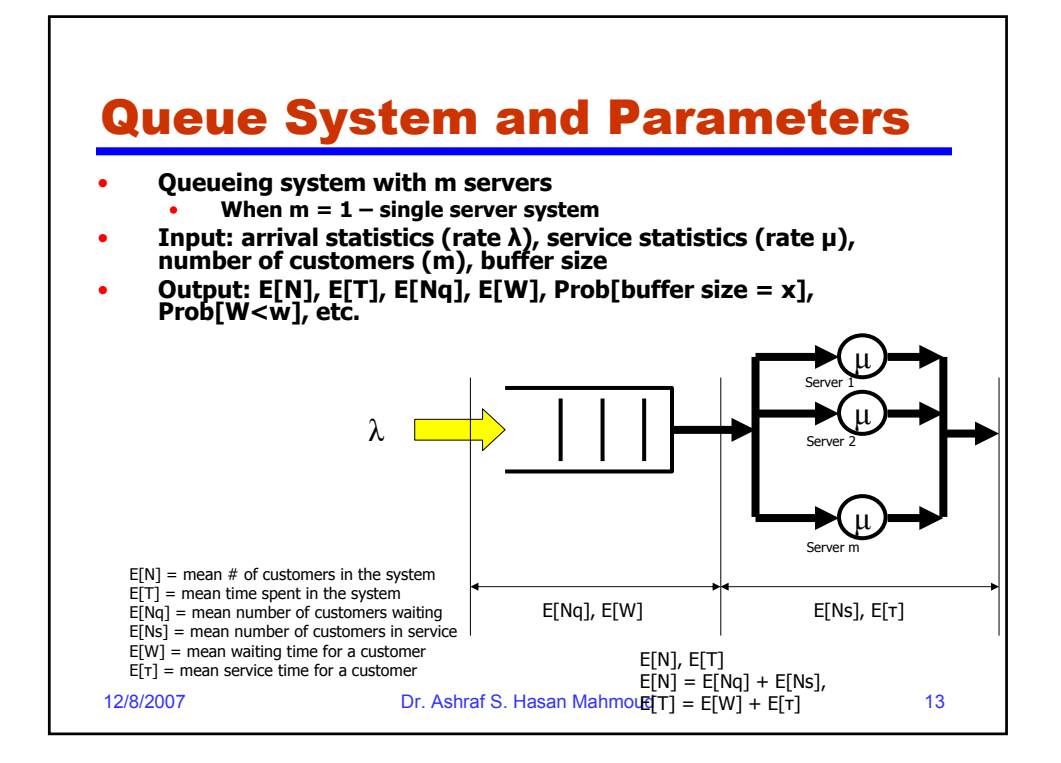

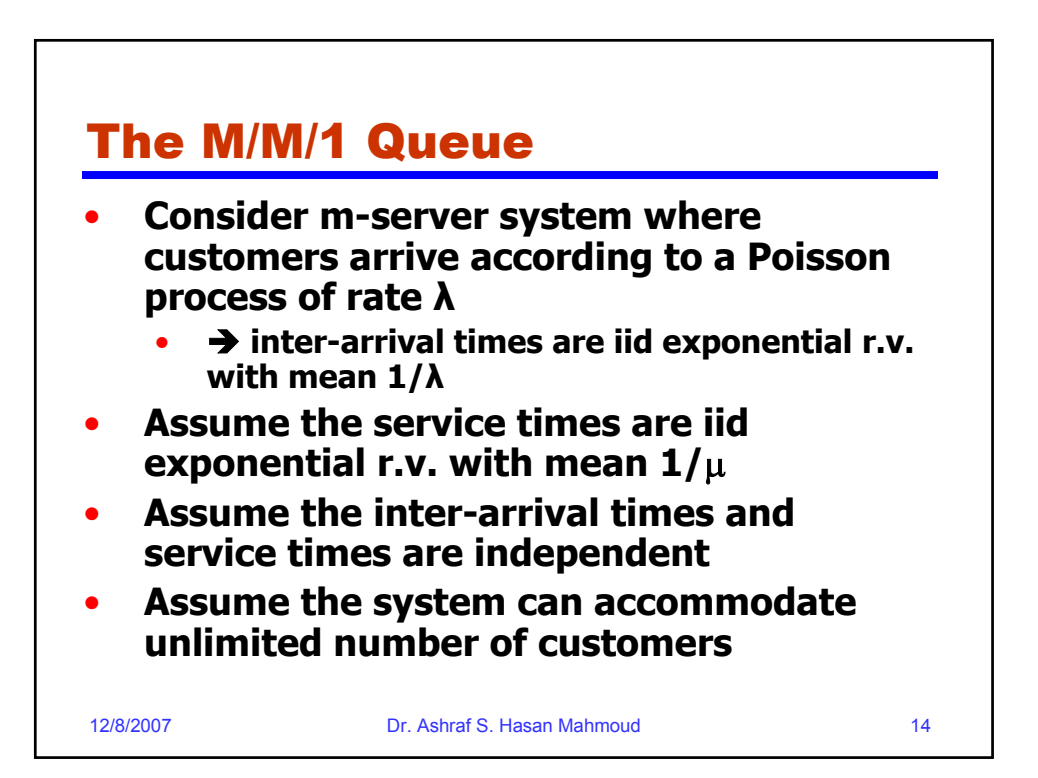

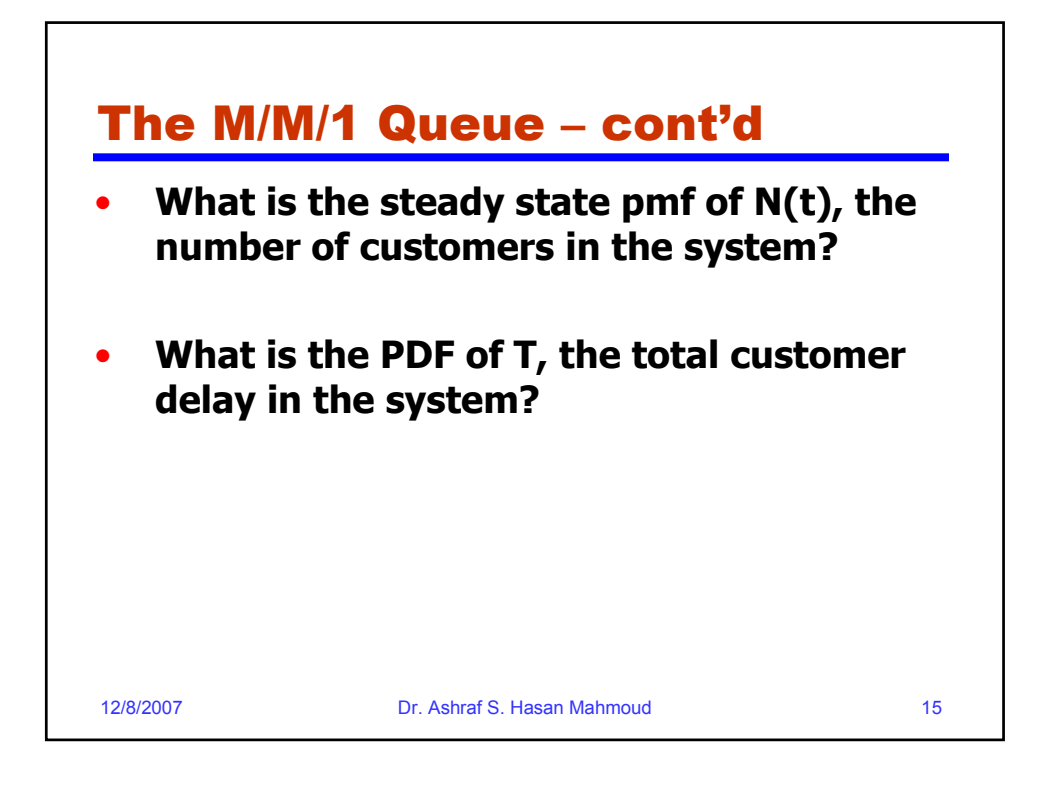

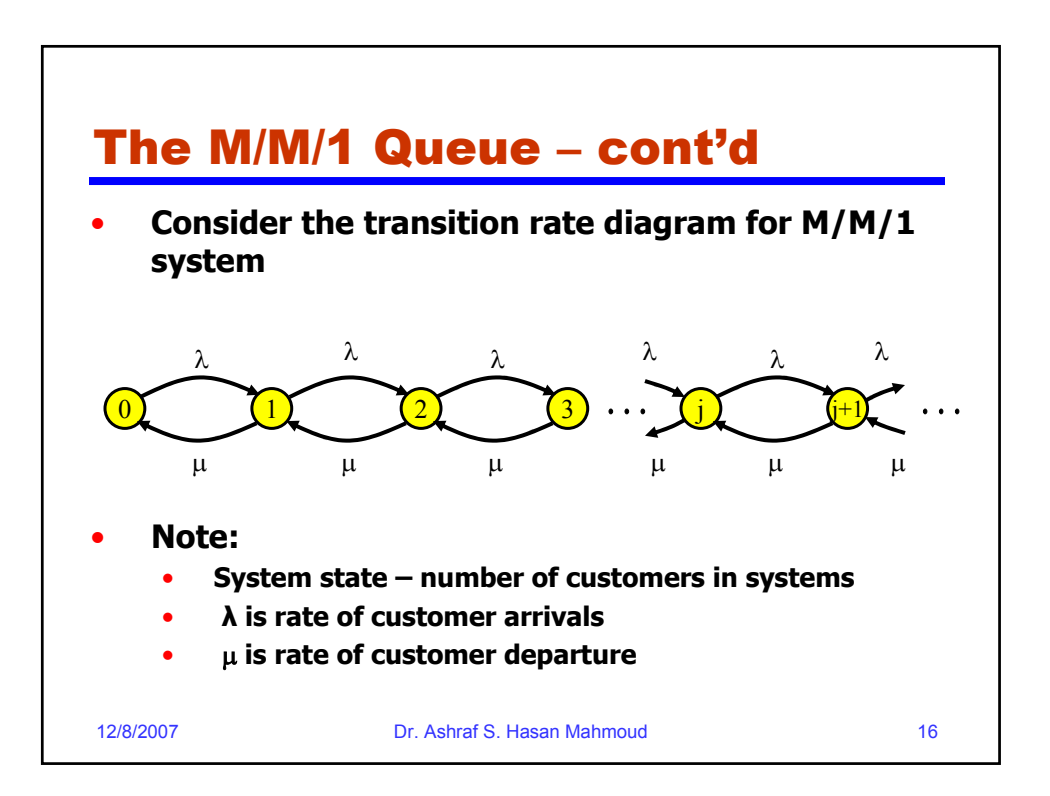

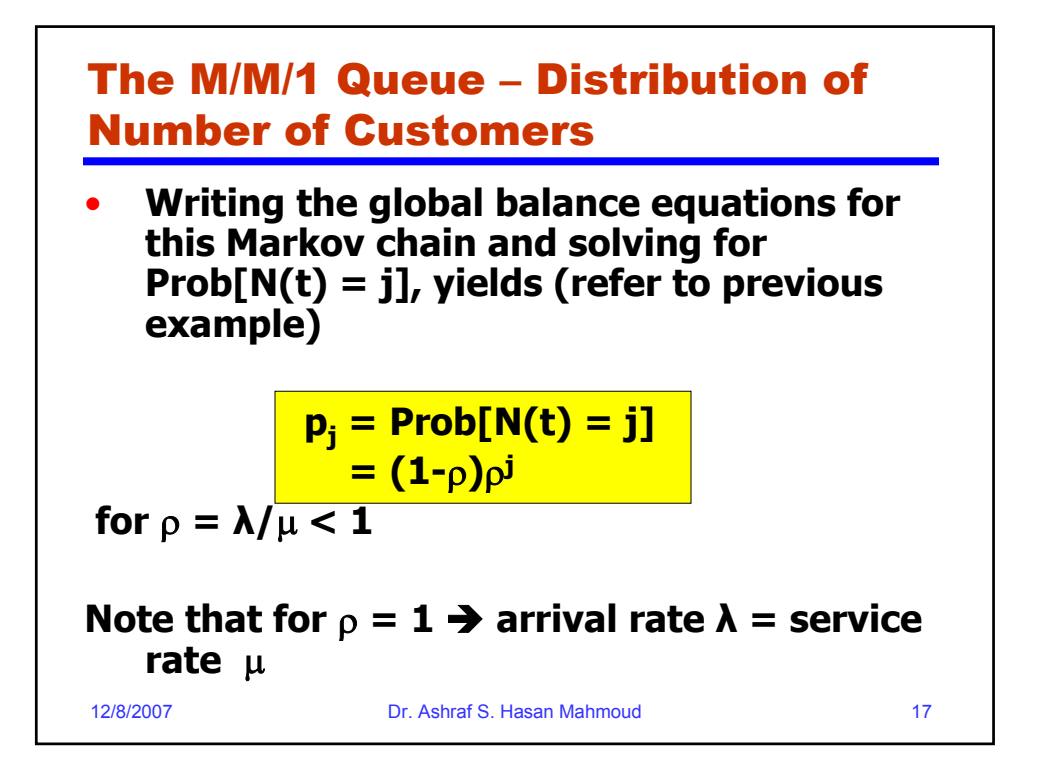

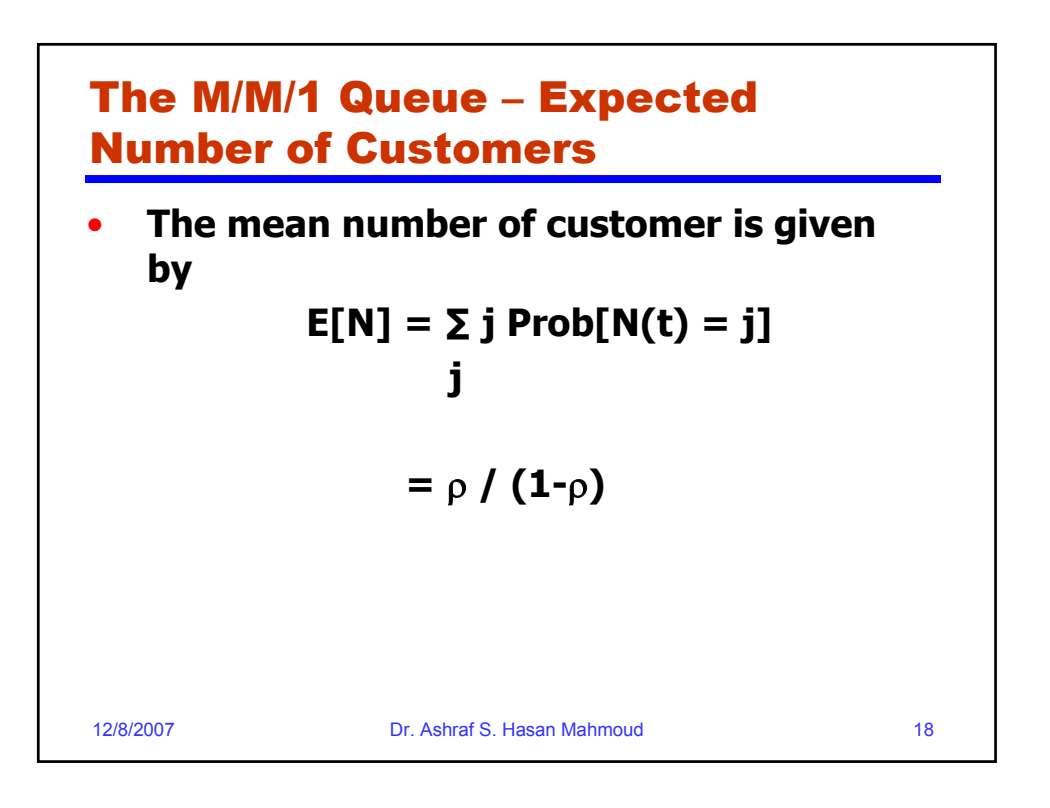

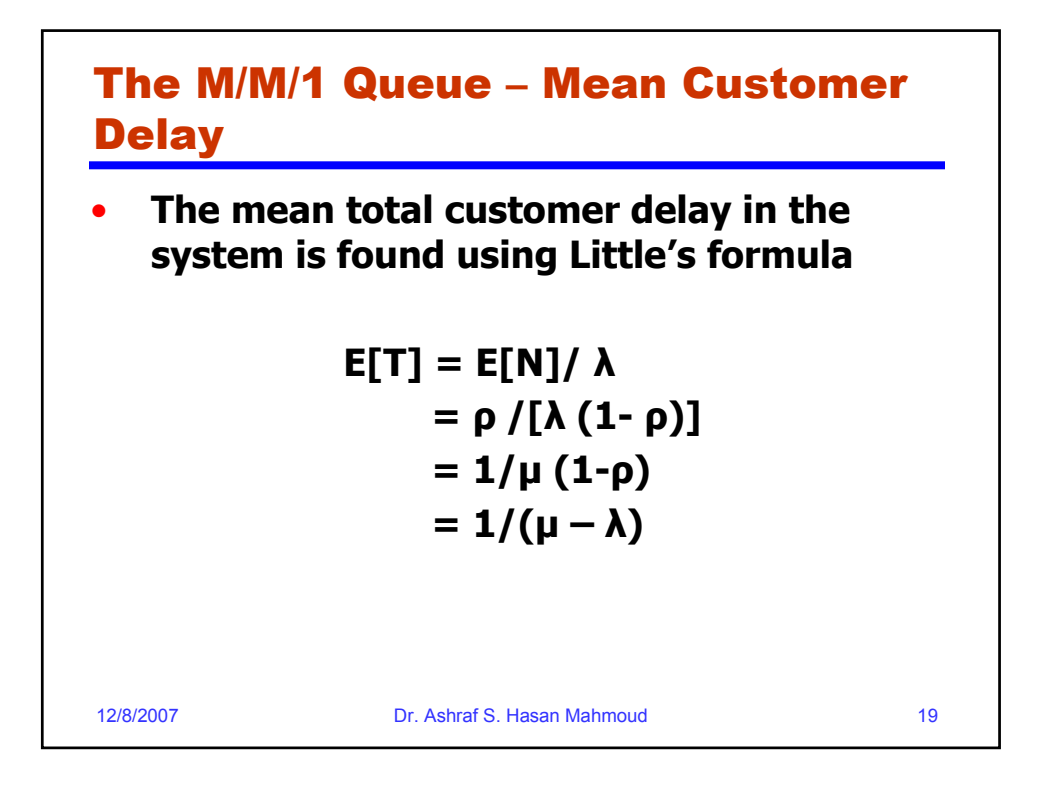

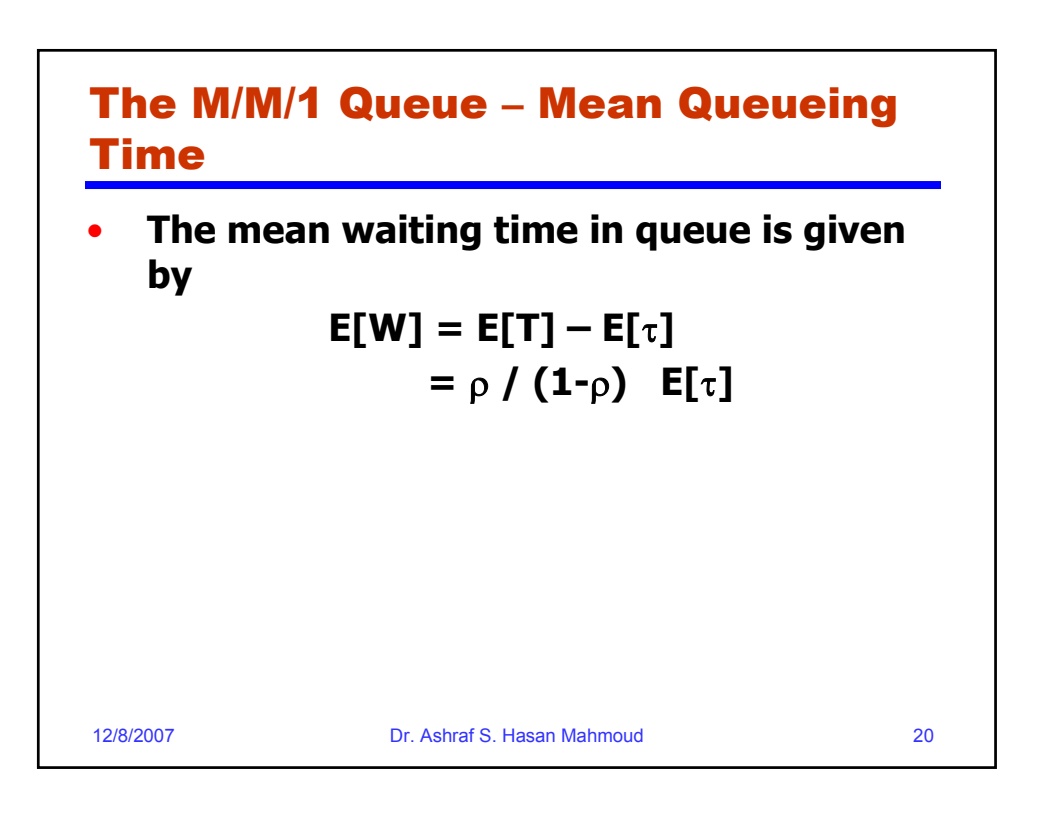

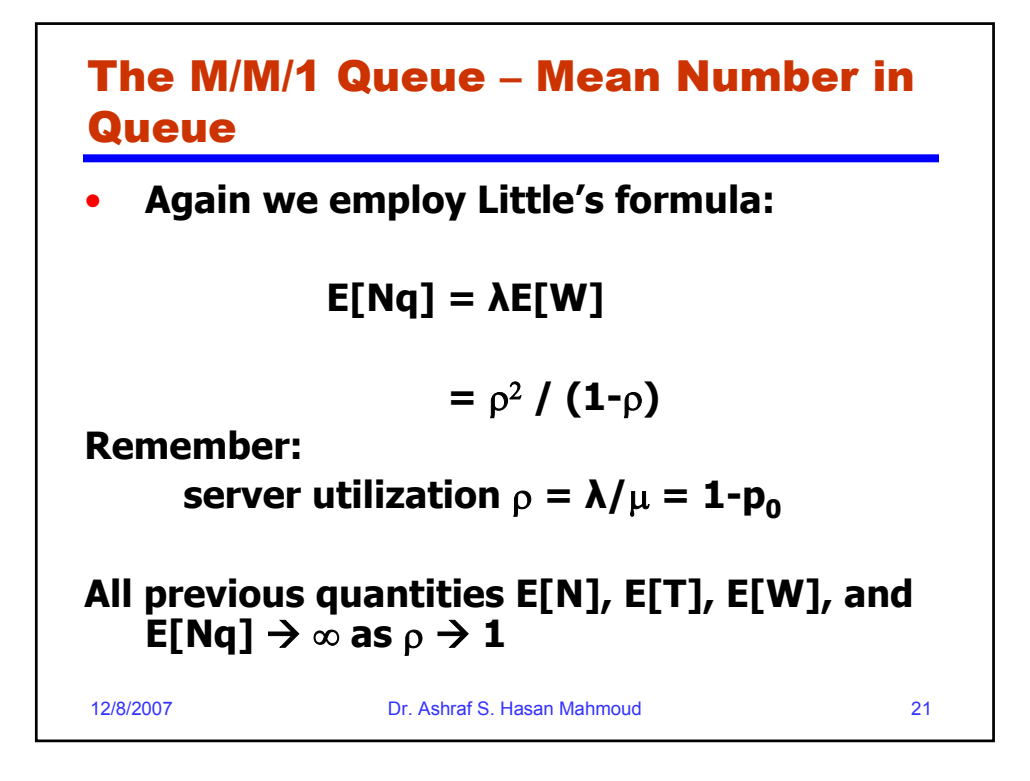

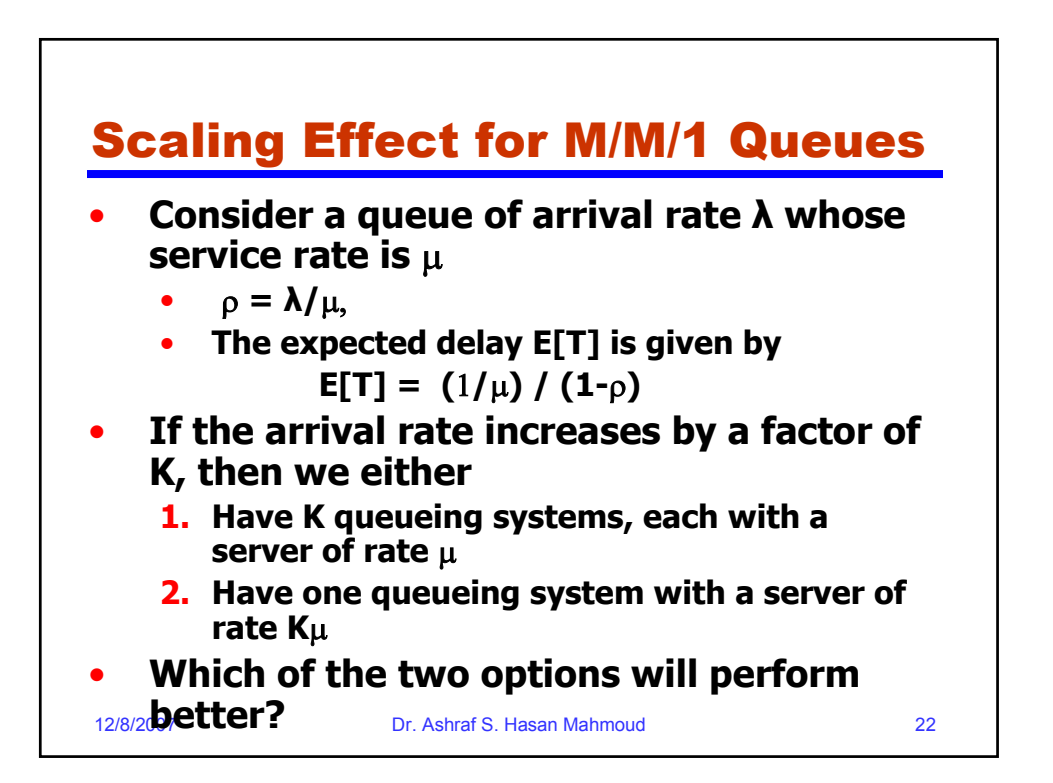

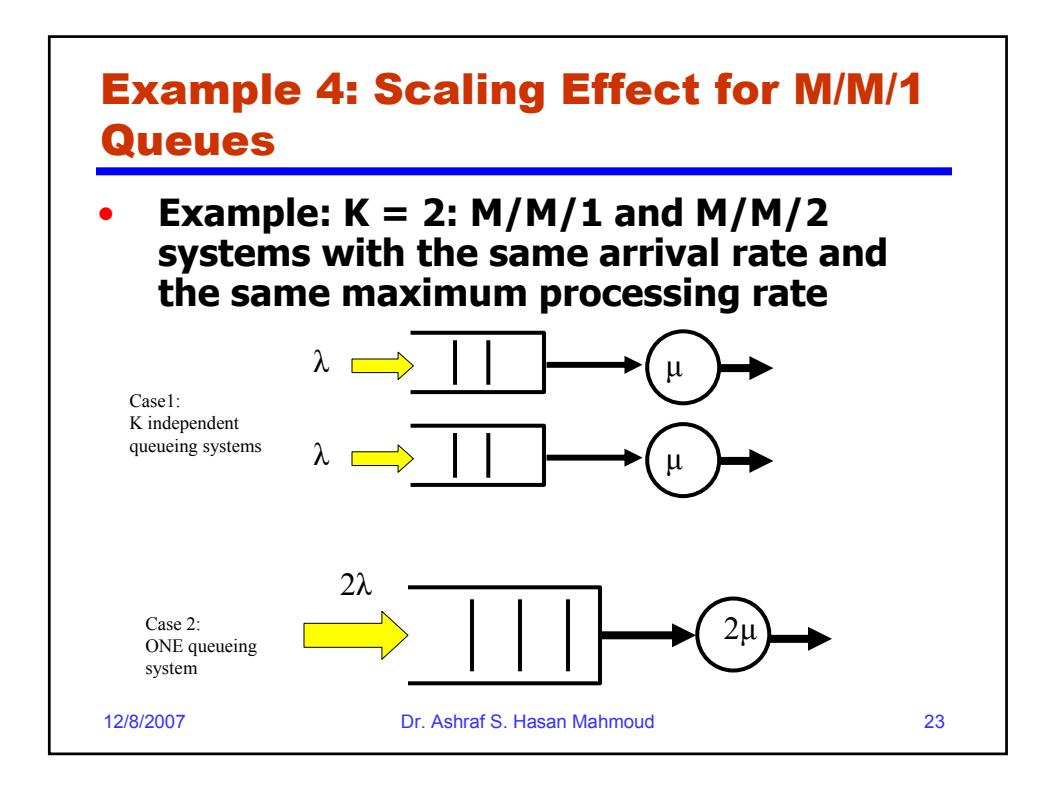

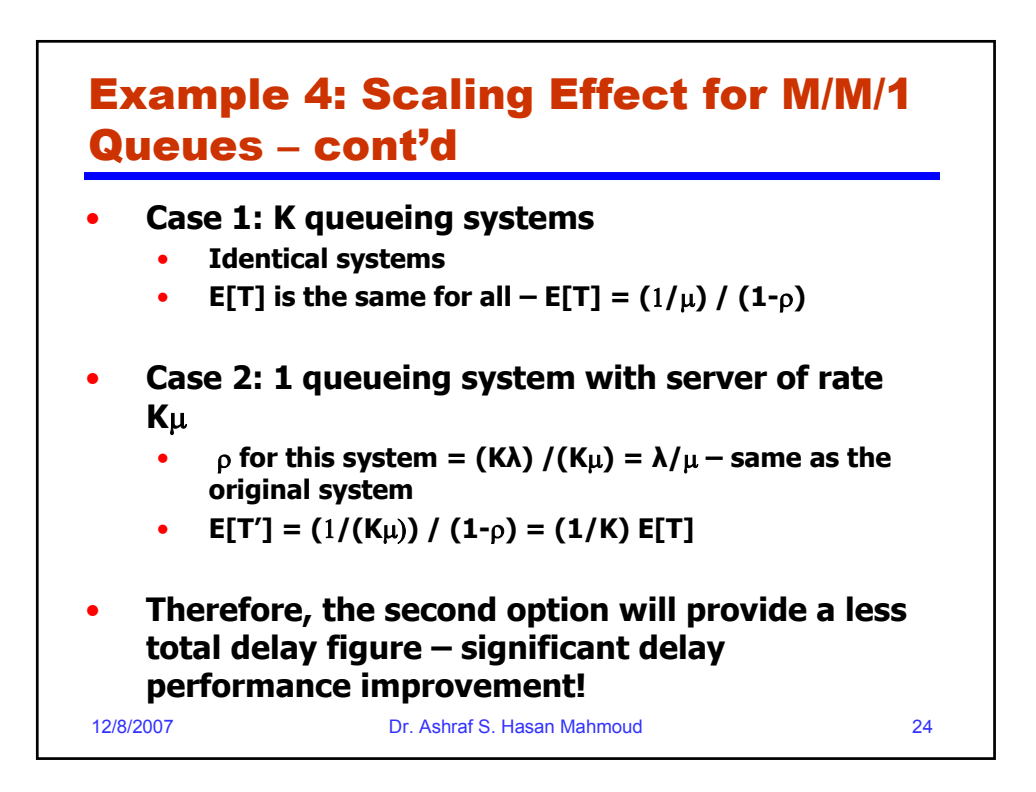

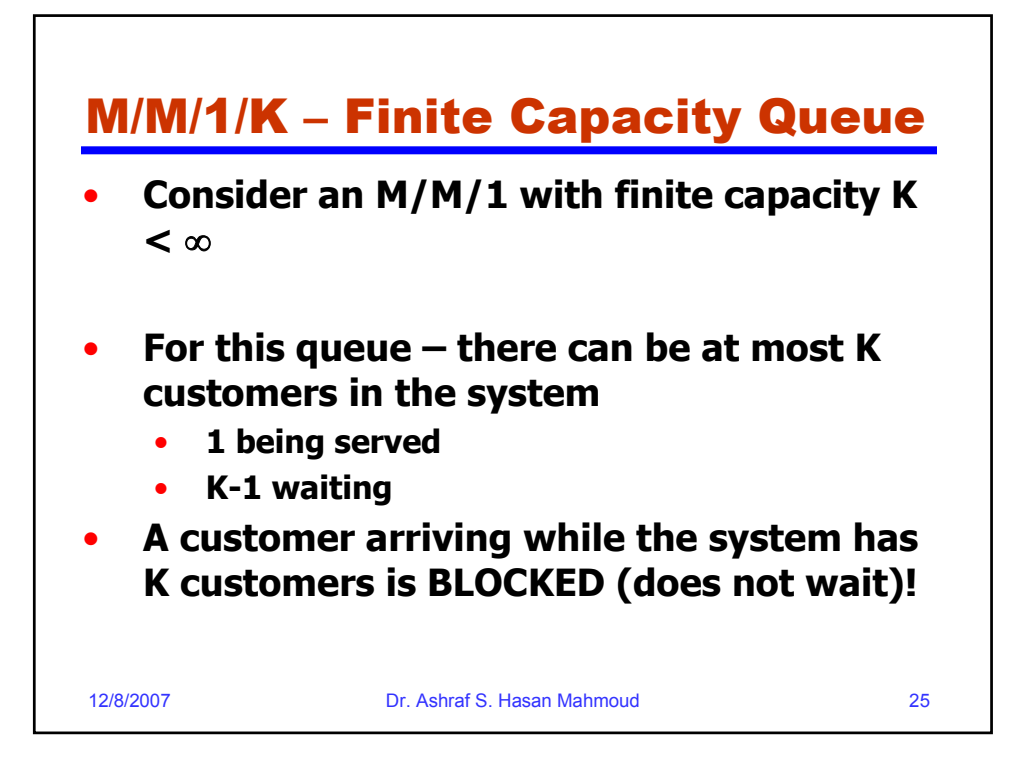

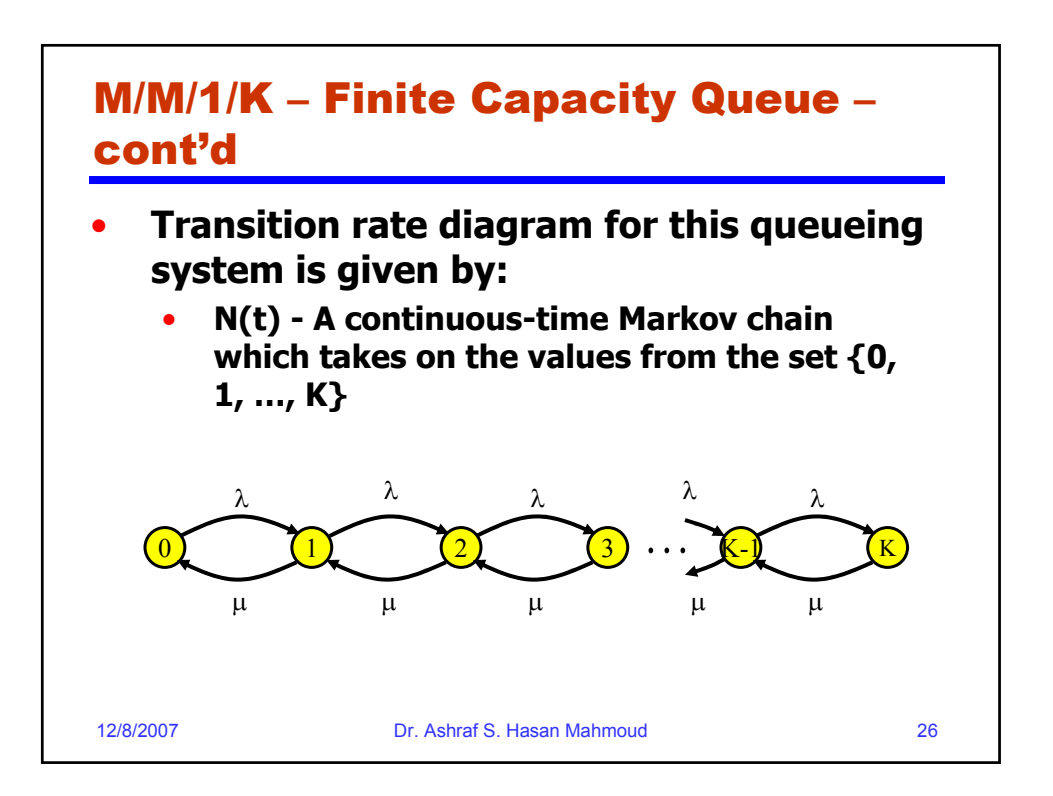

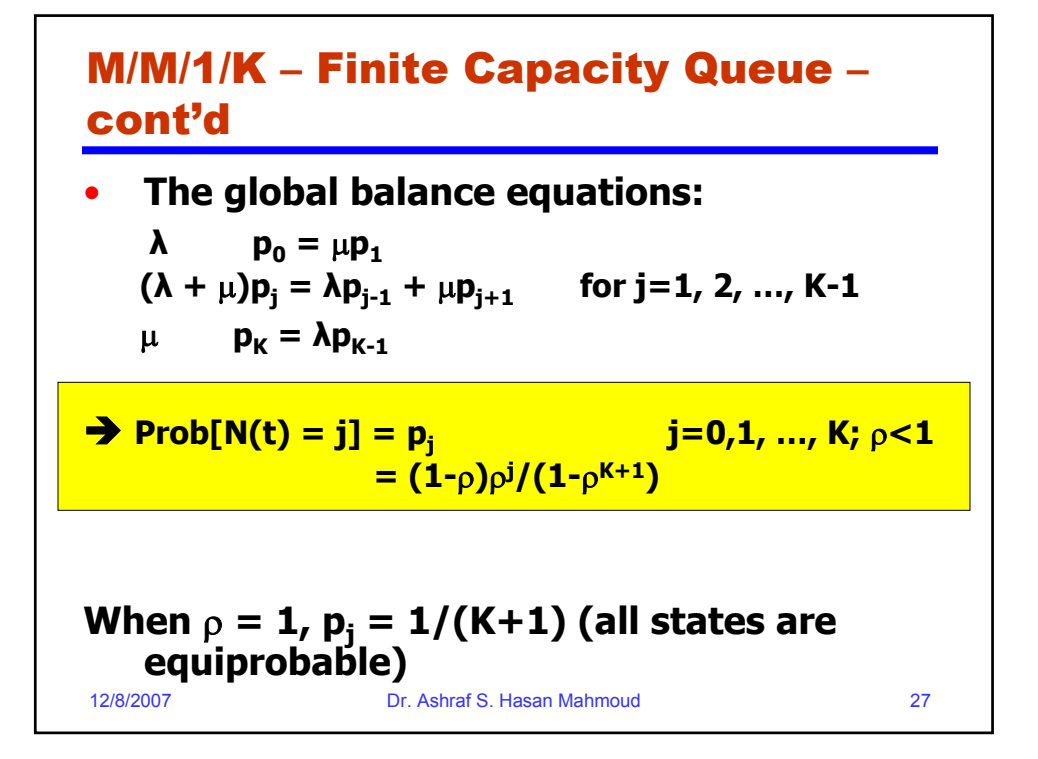

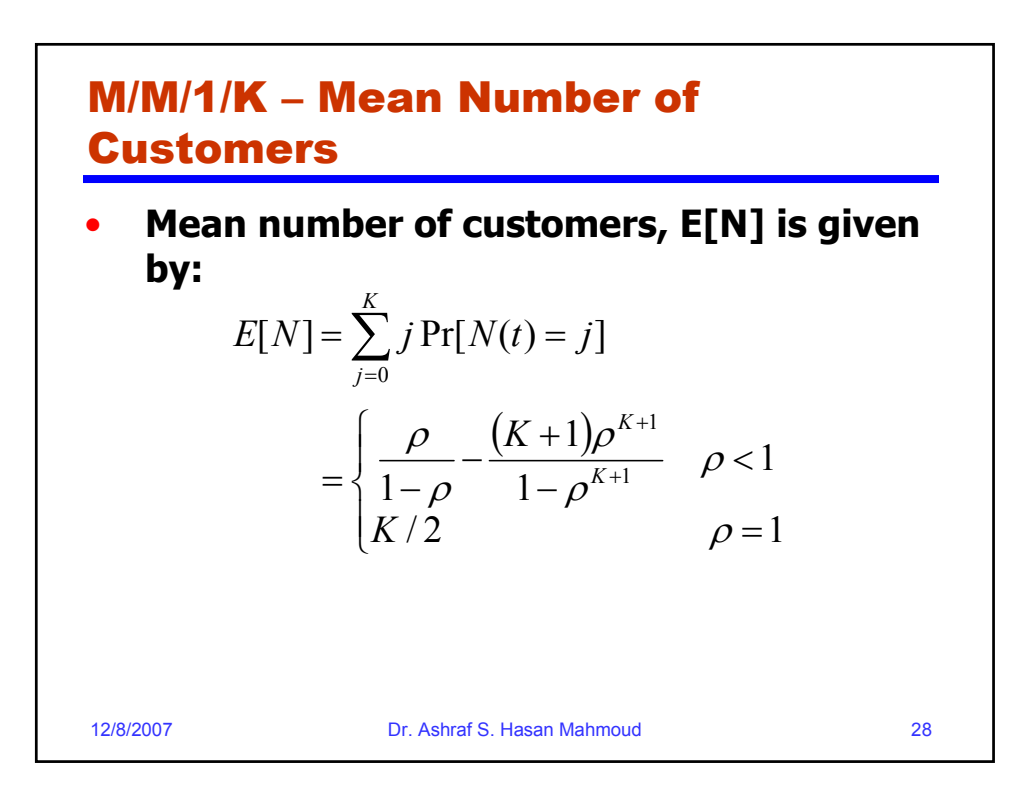

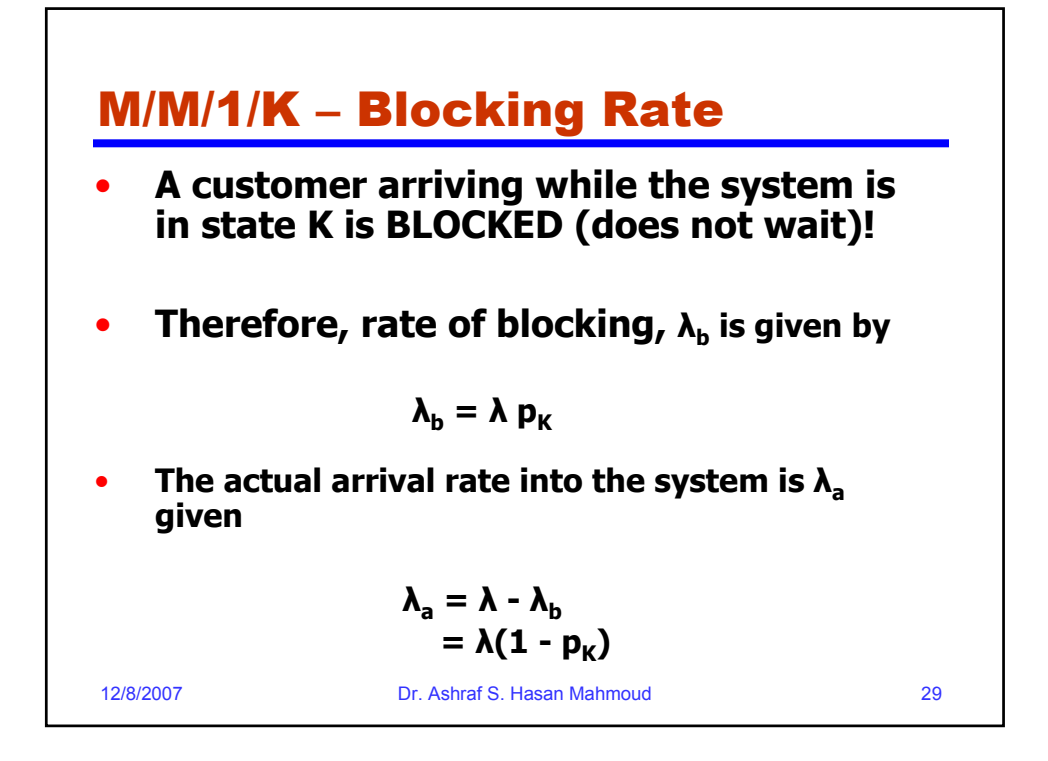

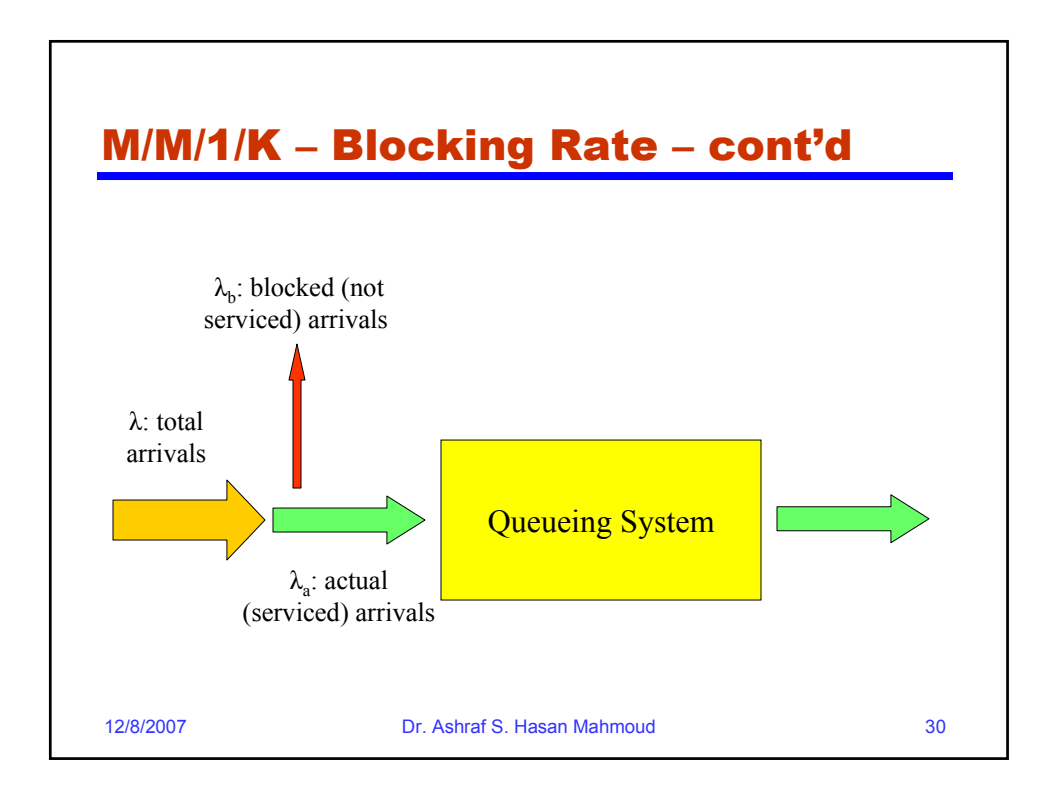

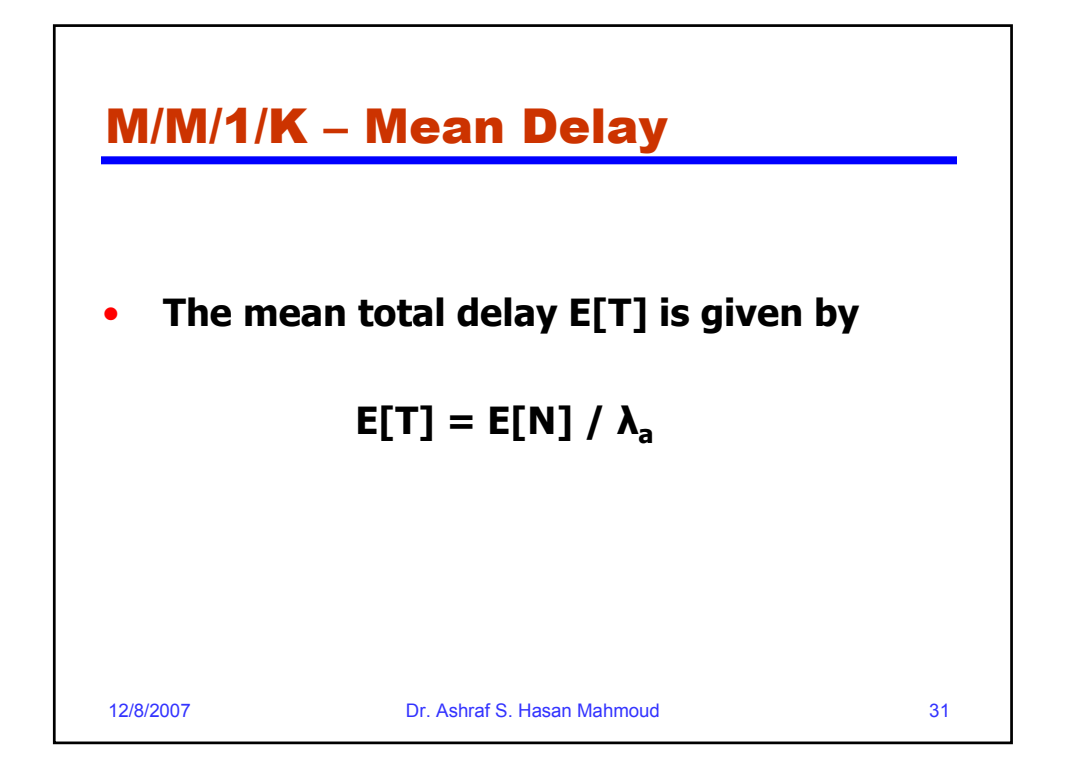

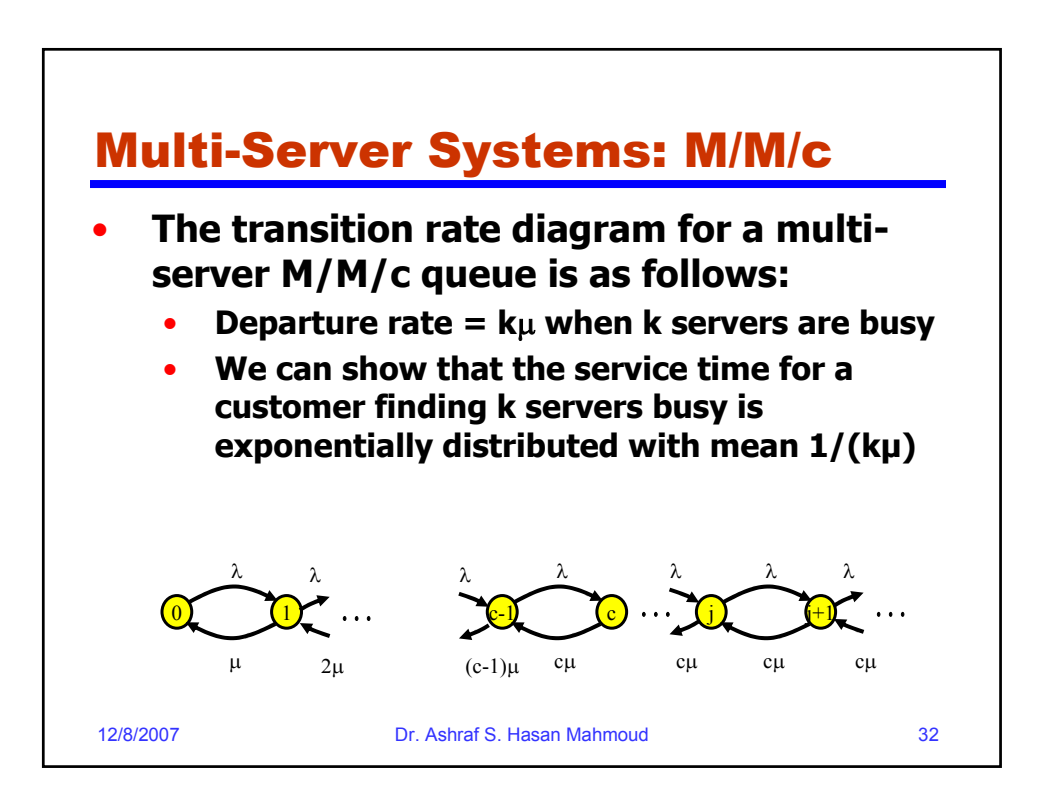

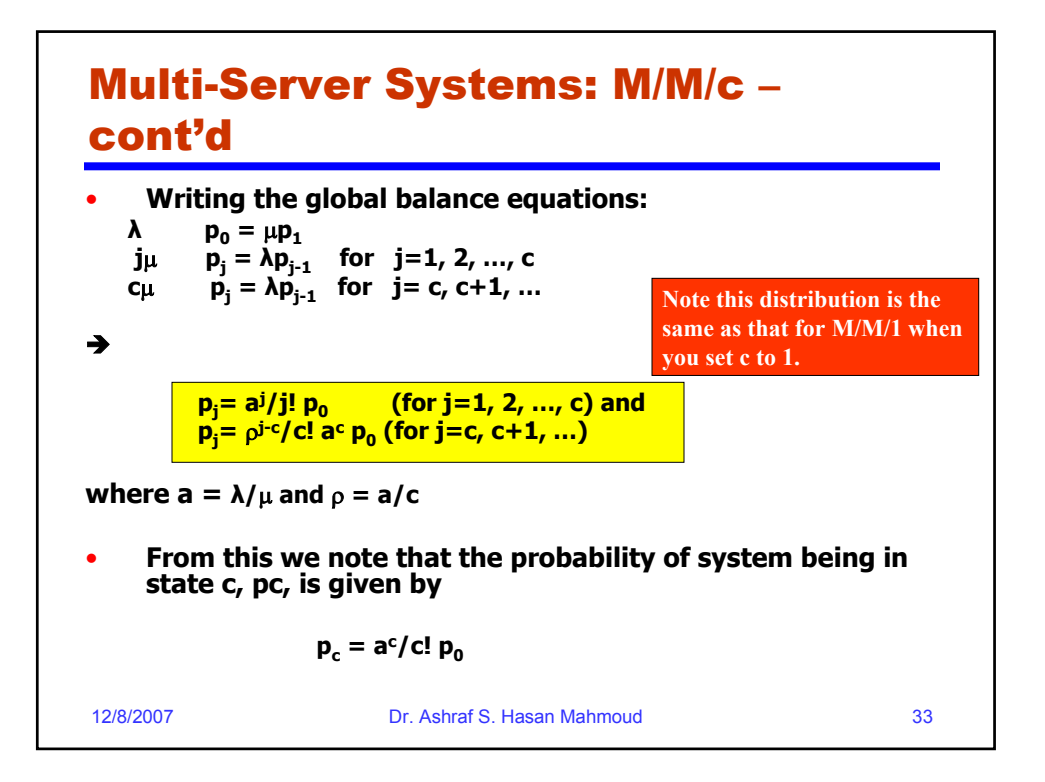

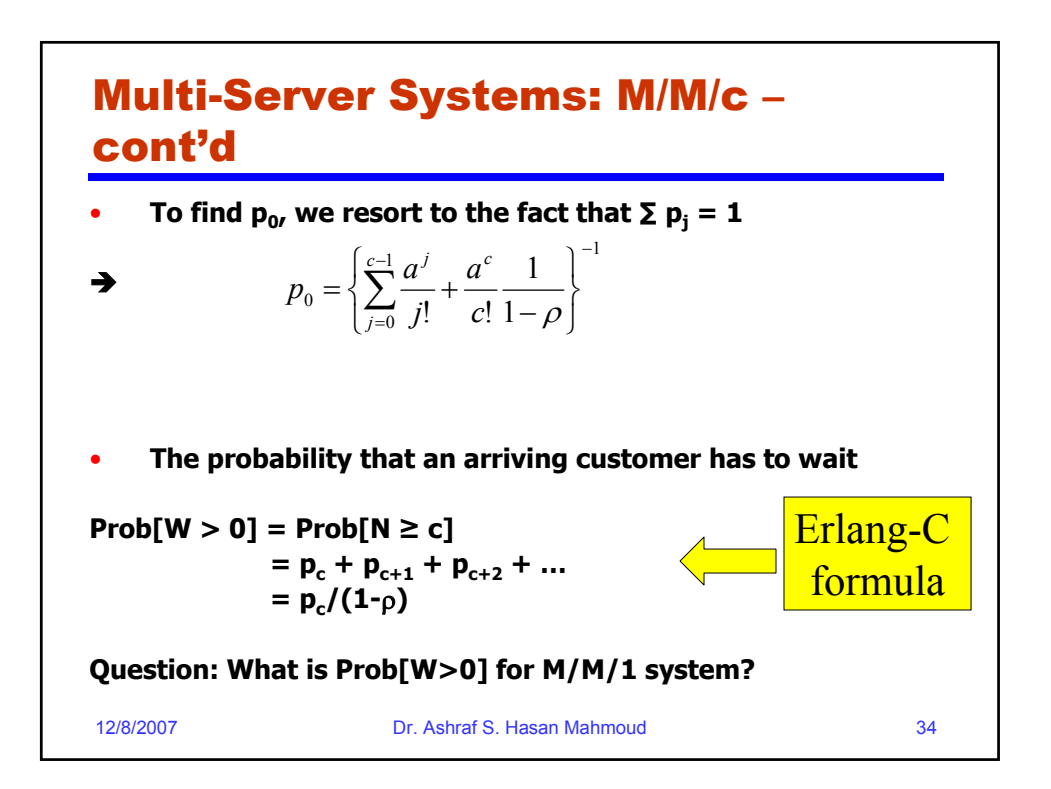

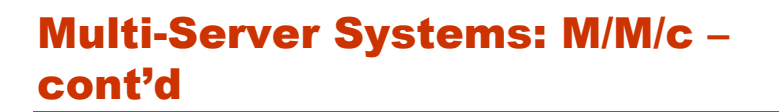

• **The mean number of customers in queue (waiting):**

$$
E[N_q] = \sum_{j=c}^{\infty} (j-c) \Pr[N(t) = j]
$$

$$
= \sum_{j=c}^{\infty} (j-c) \rho^{j-c} p_c
$$

$$
= \frac{\rho}{(1-\rho)^2} p_c
$$

$$
= \frac{\rho}{1-\rho} \Pr[W > 0]
$$
  
12/8/2007  
Dr. Ashraf S. Hasan Mahmoud

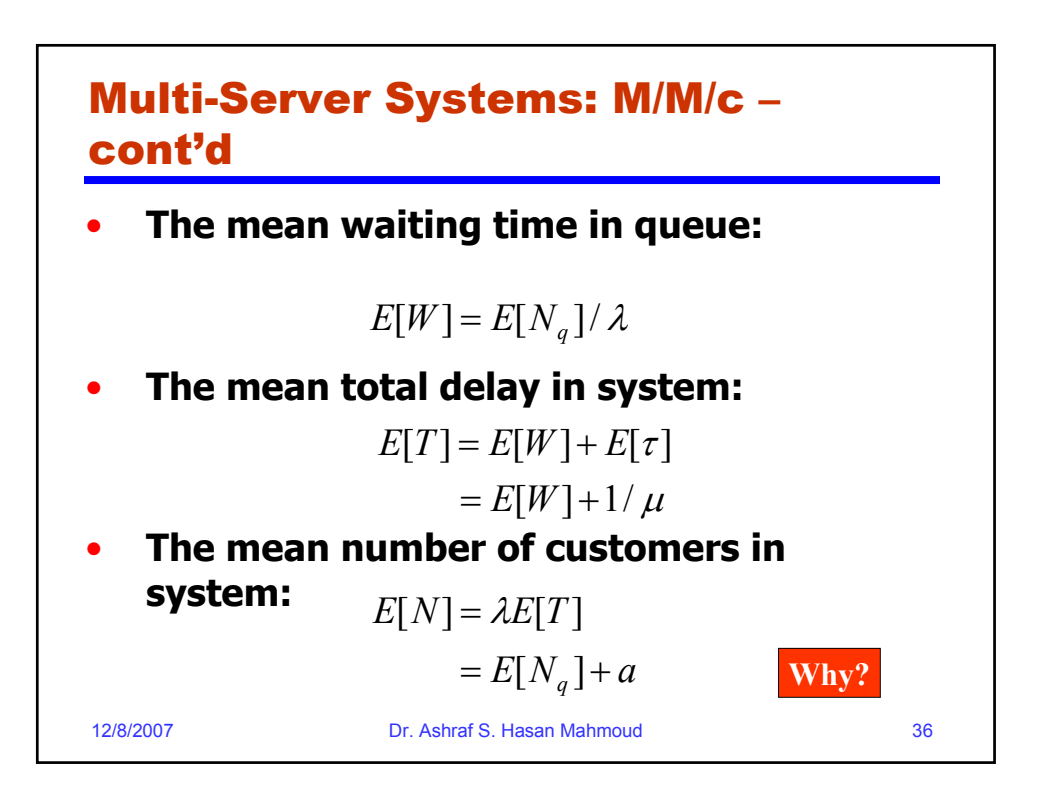

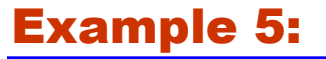

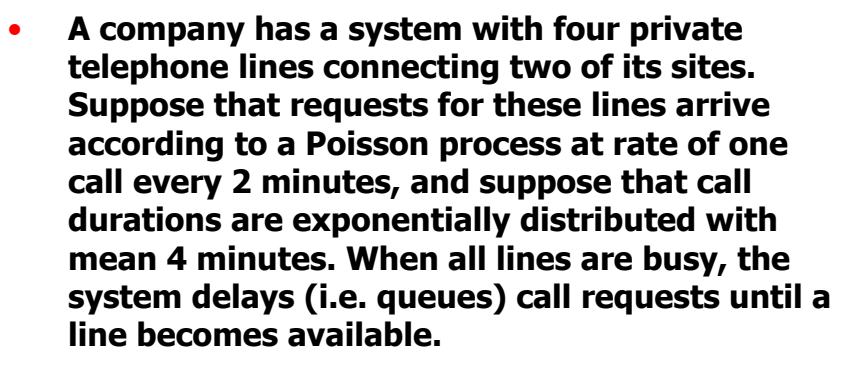

- **Find the probability of having to wait for a line.**
- **What is the average waiting time for an incoming call?**

12/8/2007 Dr. Ashraf S. Hasan Mahmoud 37

12/8/2007 Dr. Ashraf S. Hasan Mahmoud 38 Example 5: cont'd • **Solution:**   $λ = \frac{1}{2}$ ,  $1/μ = 4$ , c = 4  $\rightarrow$  a =  $λ/μ = 2$  $\rightarrow \rho = a/c = \frac{1}{2}$ **p0 = {1+2+22/2!+23/3!+24/4! (1/(1-**ρ**))}-1 = 3/23**  $p_c = a^c/c!$  p0 **= 24/4! X 3/23 (1) Prob[W** > 0] =  $p_c/(1-p)$  $= 2^{4}/4!$  **X** 3/23 **X** 1/(1-1/2) **= 4/23 ≈ 0.17 (2) To find E[W], find E[Nq] … E[Nq] = ρ/(1- ρ) \* Prob[W>0] = 0.1739 E[W]** = **E[Nq]/**  $\lambda$  = 0.35 min

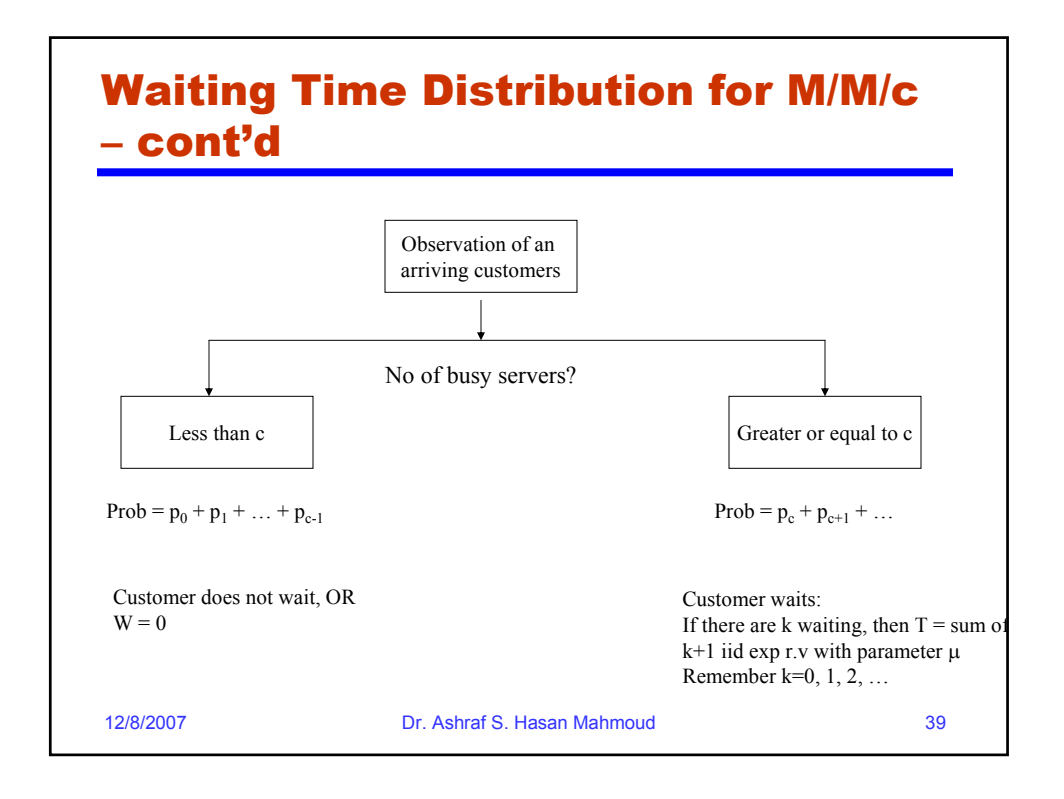

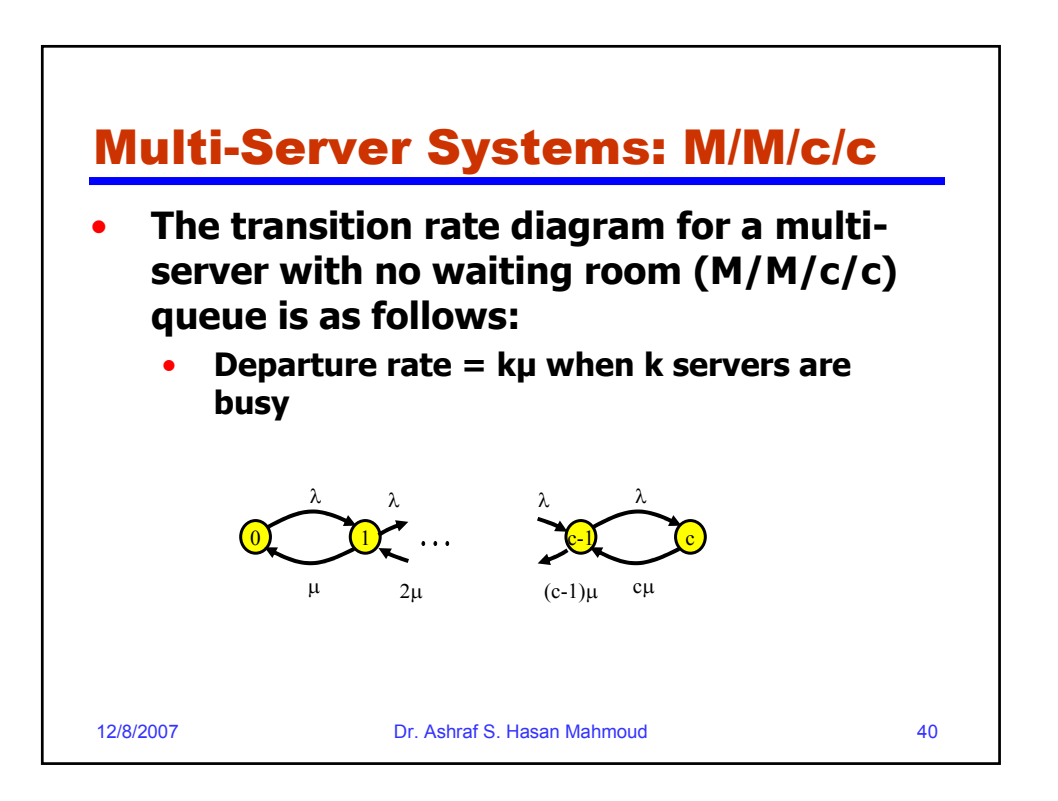

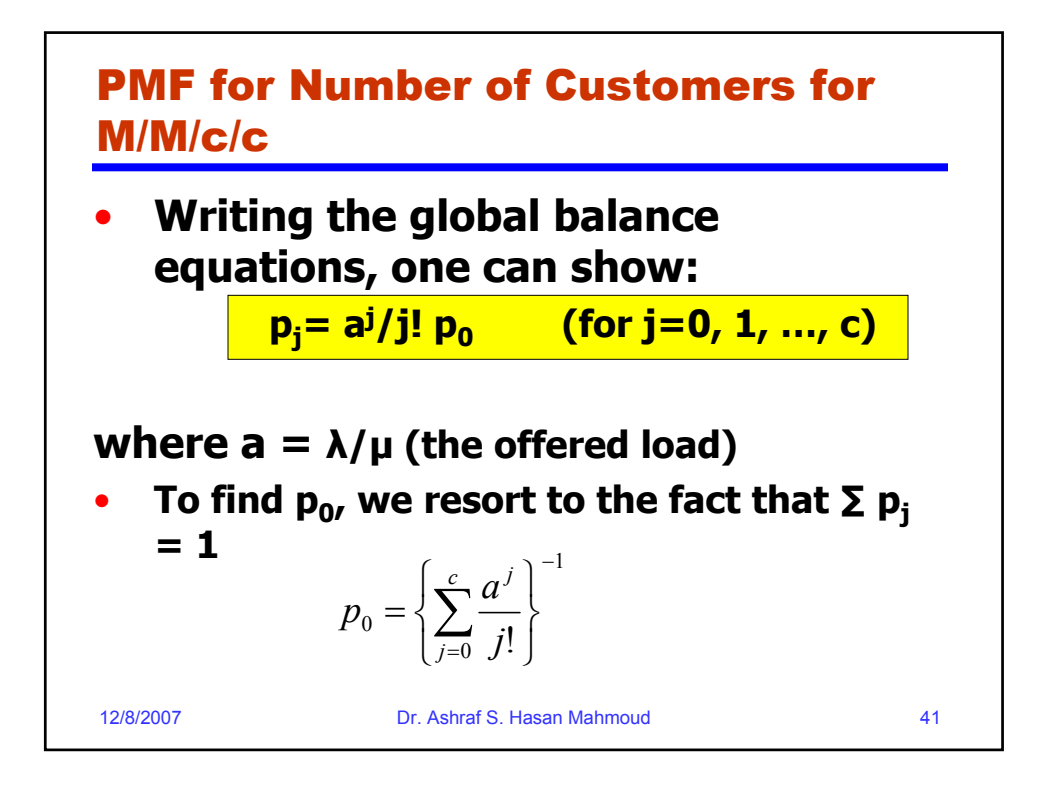

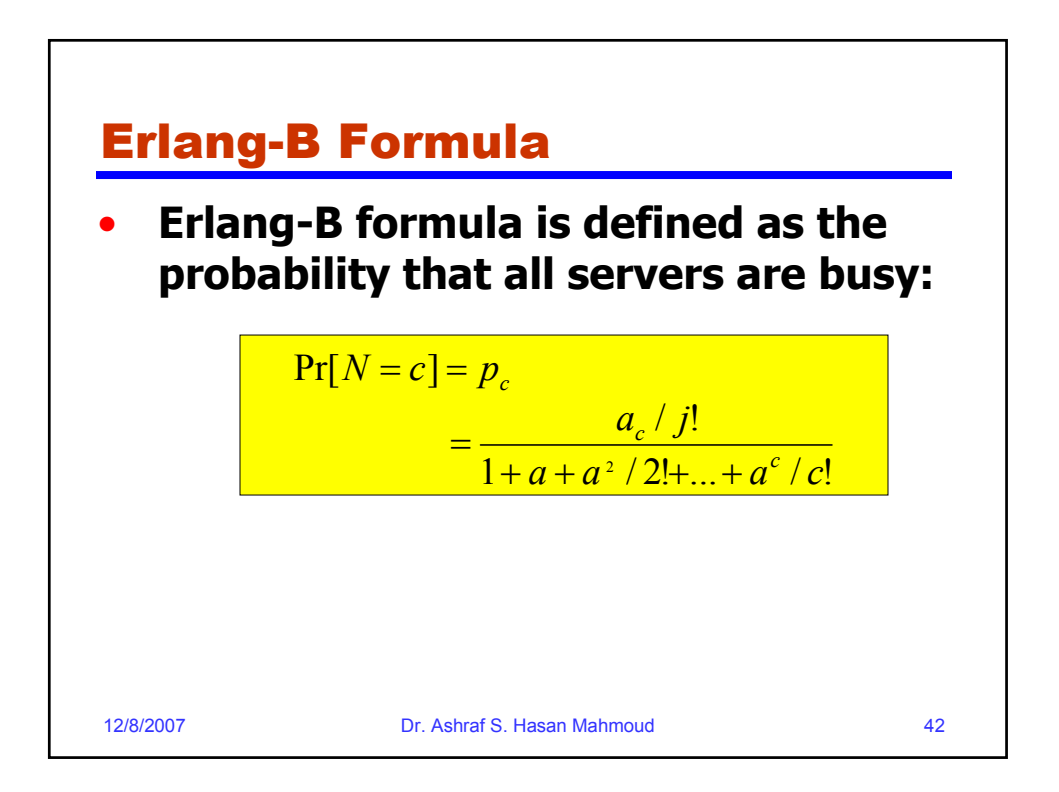

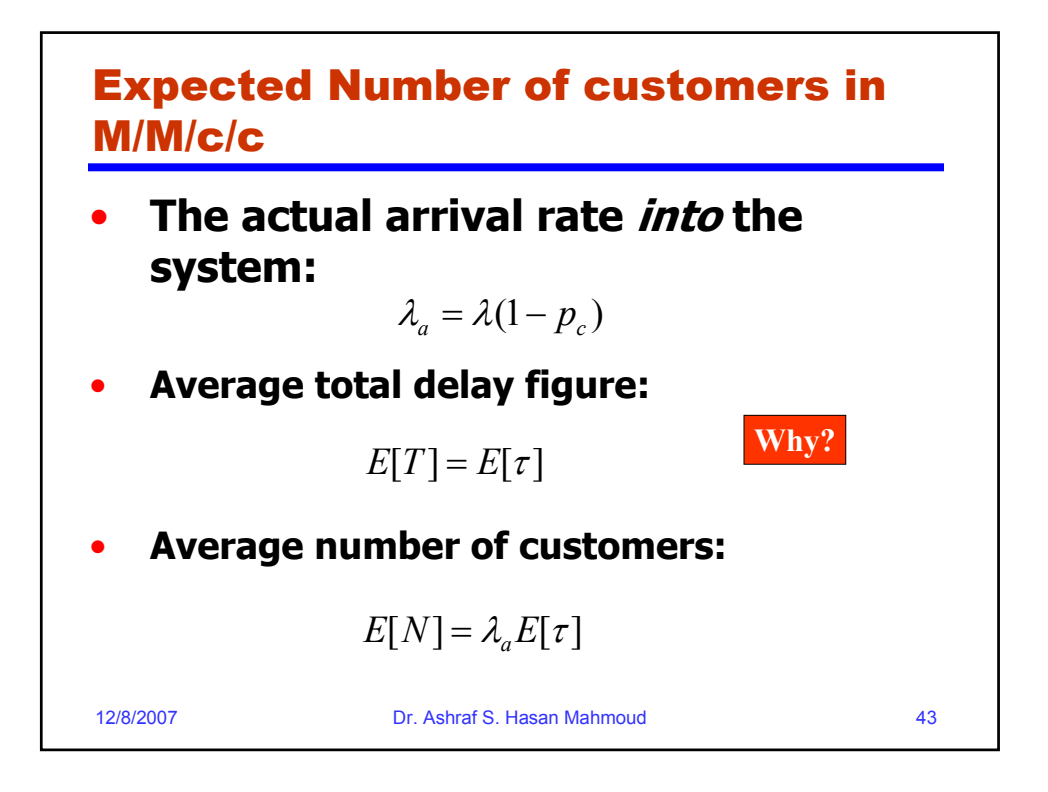

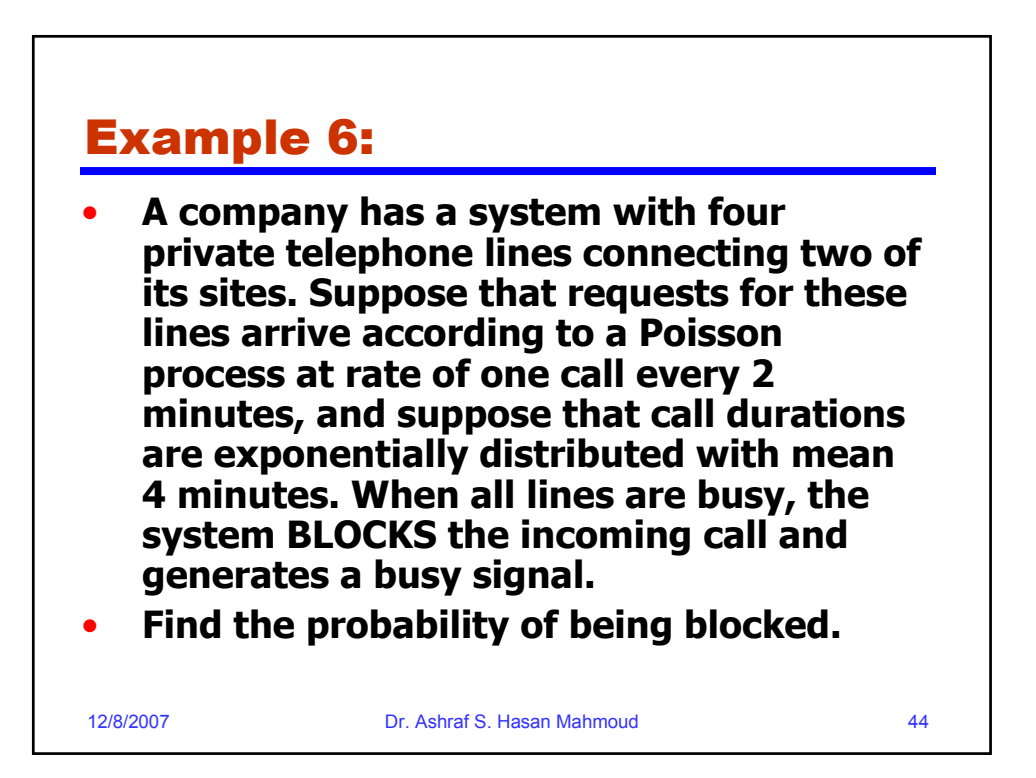

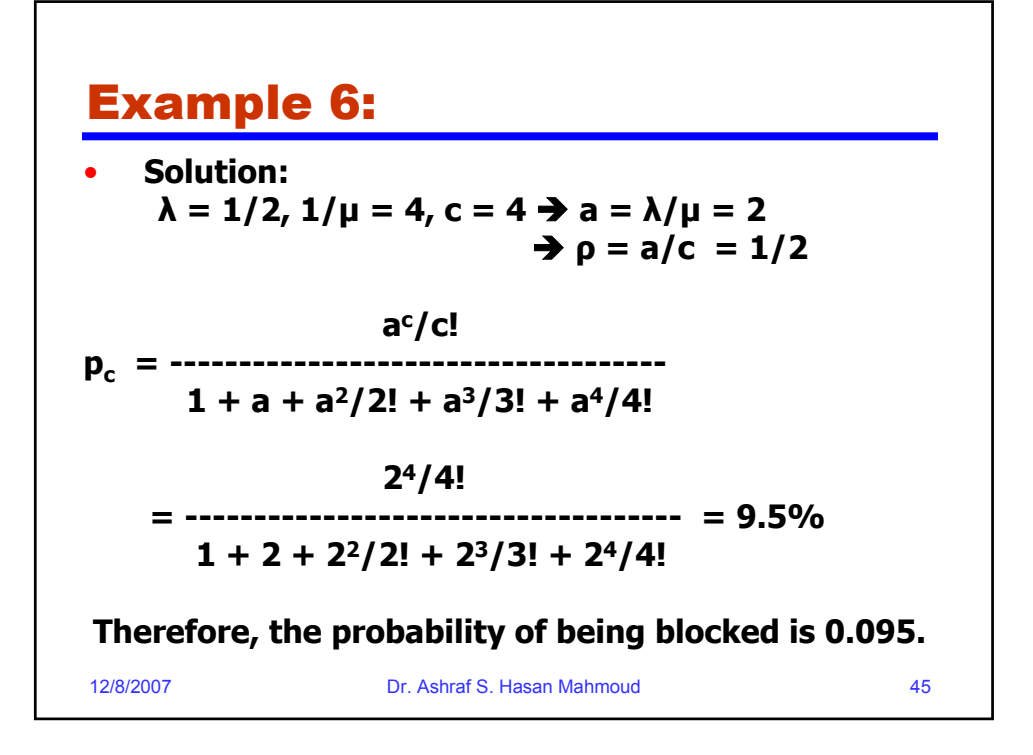

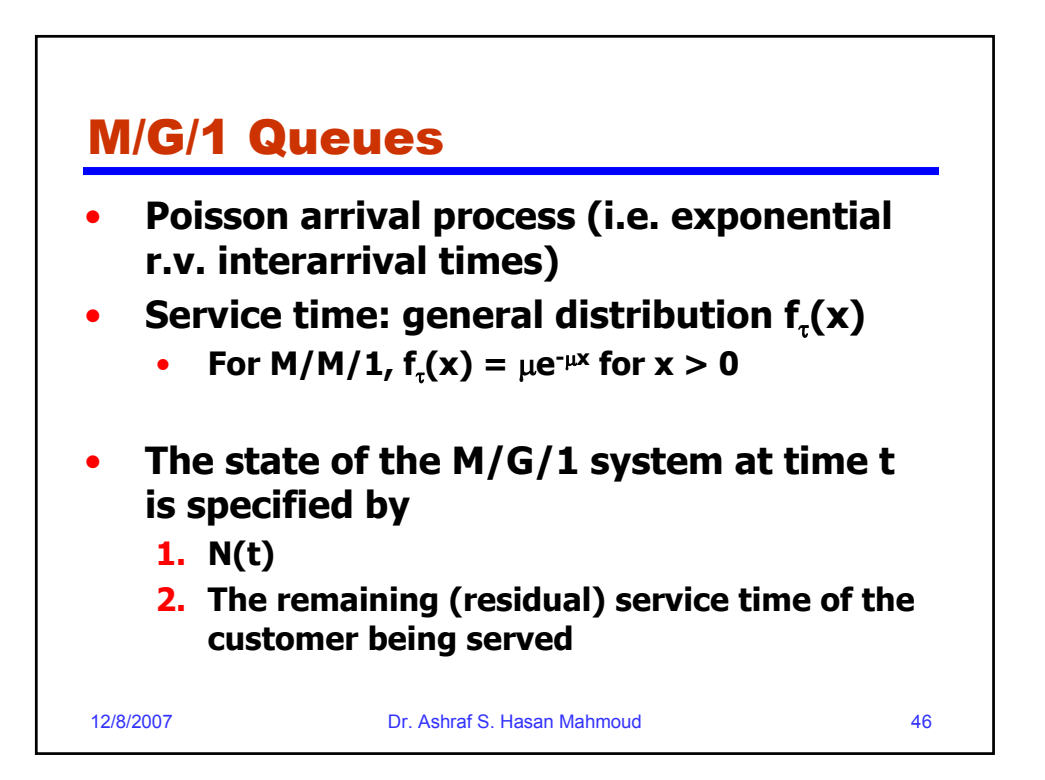

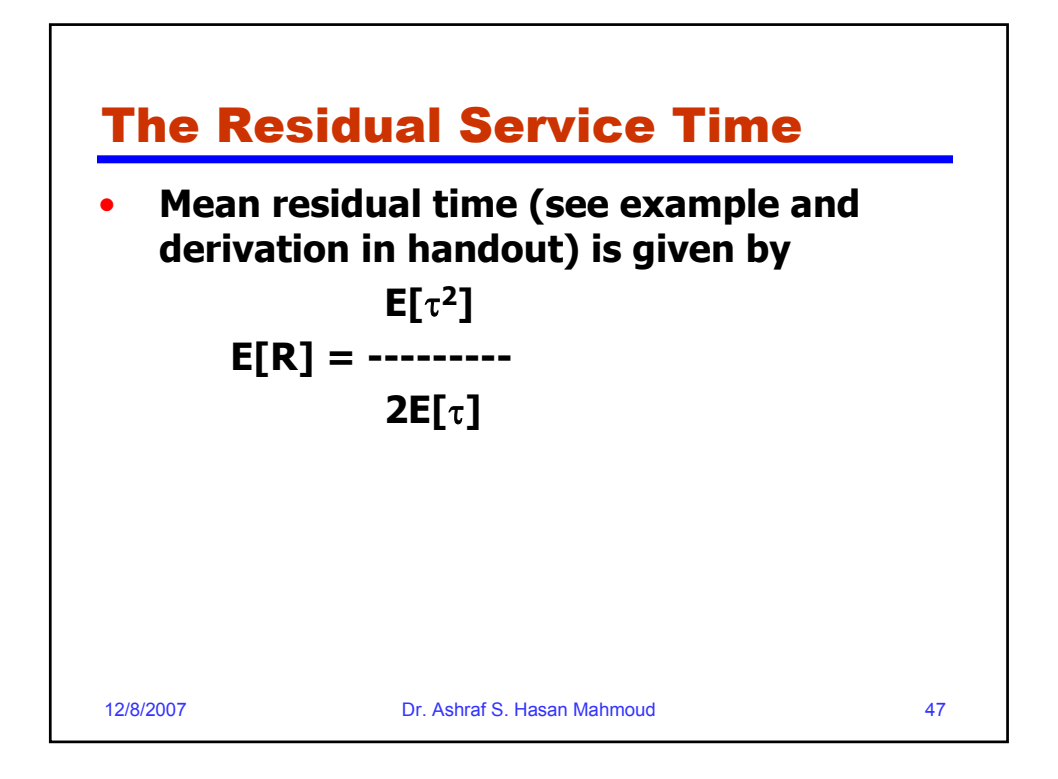

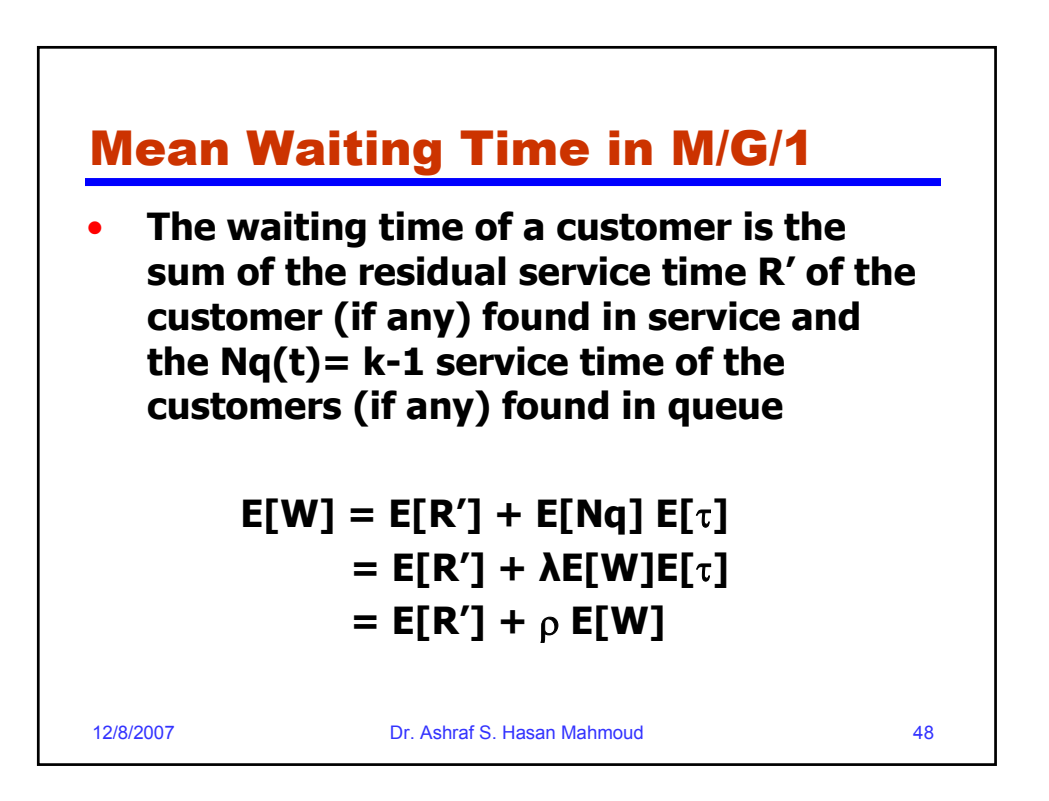

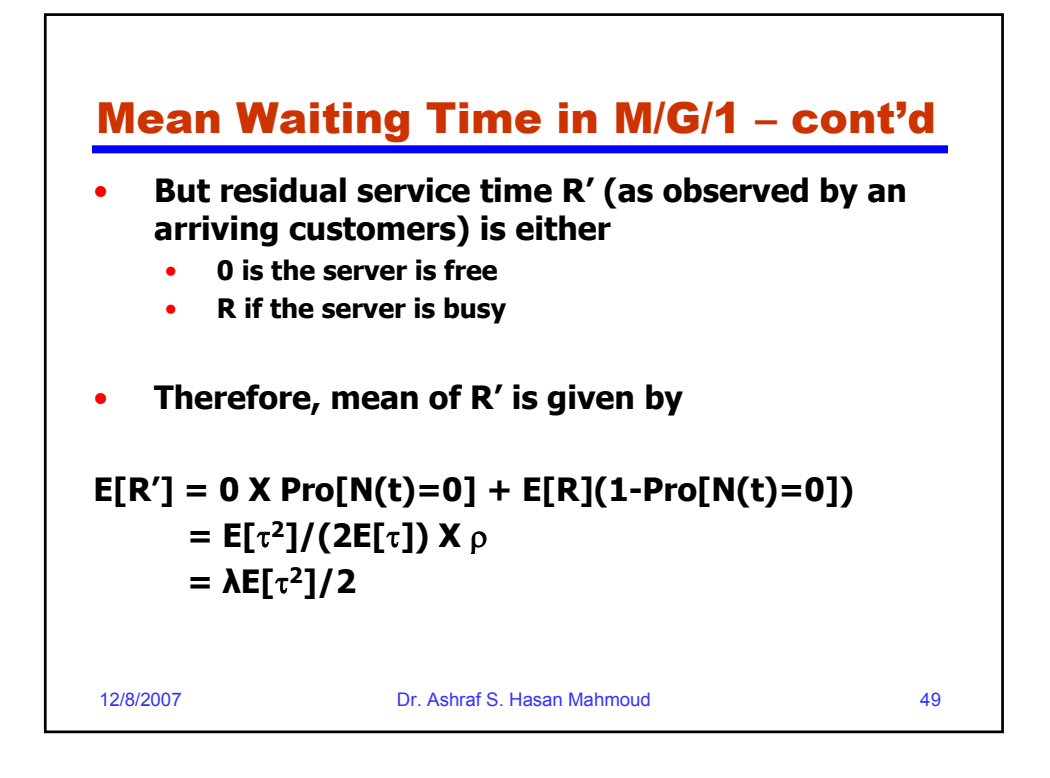

![](_page_24_Figure_1.jpeg)

![](_page_25_Figure_0.jpeg)

![](_page_25_Figure_1.jpeg)

![](_page_26_Figure_0.jpeg)

![](_page_26_Figure_1.jpeg)

## Example 8: cont'd

```
12/8/2007 Dr. Ashraf S. Hasan Mahmoud 55
    • Solution:
a) Average packet size, 
  E[L] = 0.3x512 + 0.5x1024 + 0.2x4096 
      = 1484.8 Bytes
  average transmit time = E[L]/R = 1484.8x8/1.5x106 = 
    0.0079 sec 
b) E[L2] = 0.3x(512x8)2 + 0.5x(1024x8)2 + 0.2x(4096x8)2 = 
    2.5334e+008 Bits2
  E[\tau^2] = E[L^2]/R^2 = 1.1259e-004 \text{ sec}^2ρ = λ E[τ] = 0.7919
  E[W] = 0.5 λ E[τ2] /(1-ρ) 
        = 0.0271 sec
c) E[Nq] = λ E[W]
        = 2.705 packet
```